# **Priorities Poll**

Payson Station Area Plan Visioning Workshop

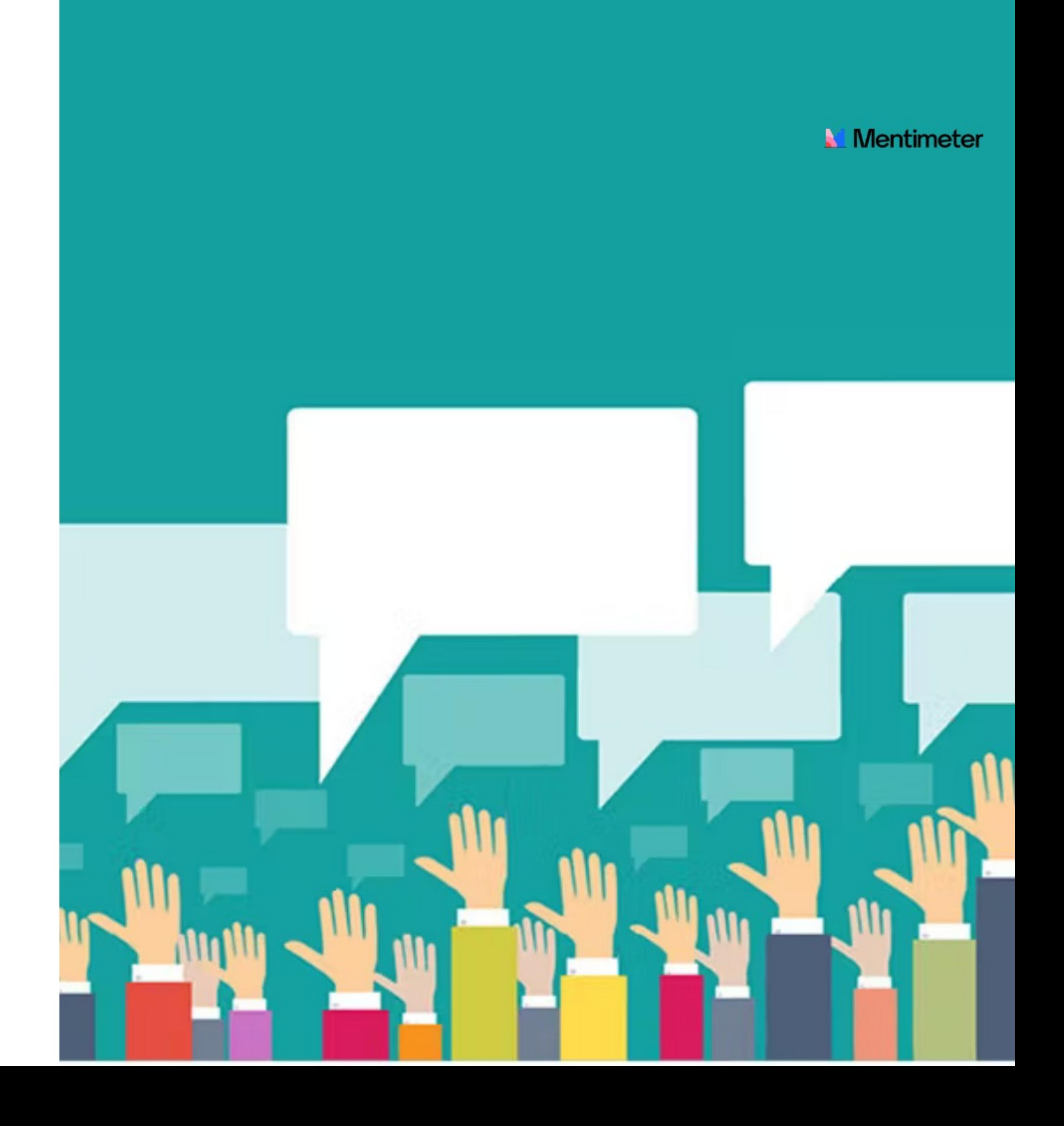

# Instructions

#### Go to

# www.menti.com

Enter the code

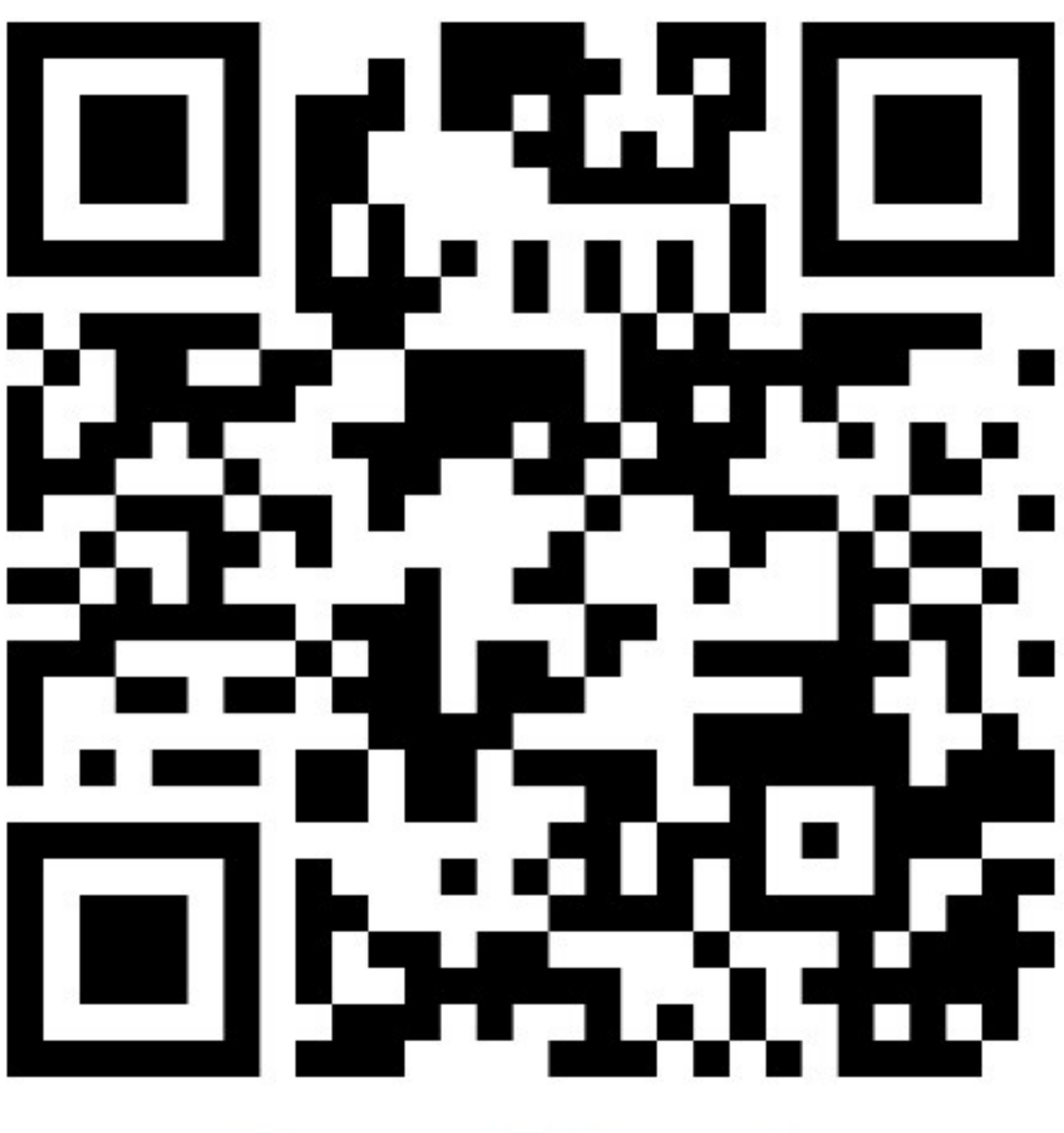

Or use QR code

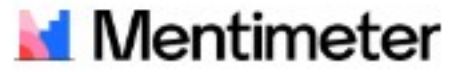

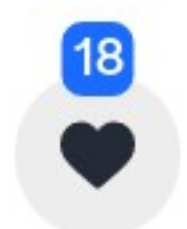

# How did you find out about this workshop?

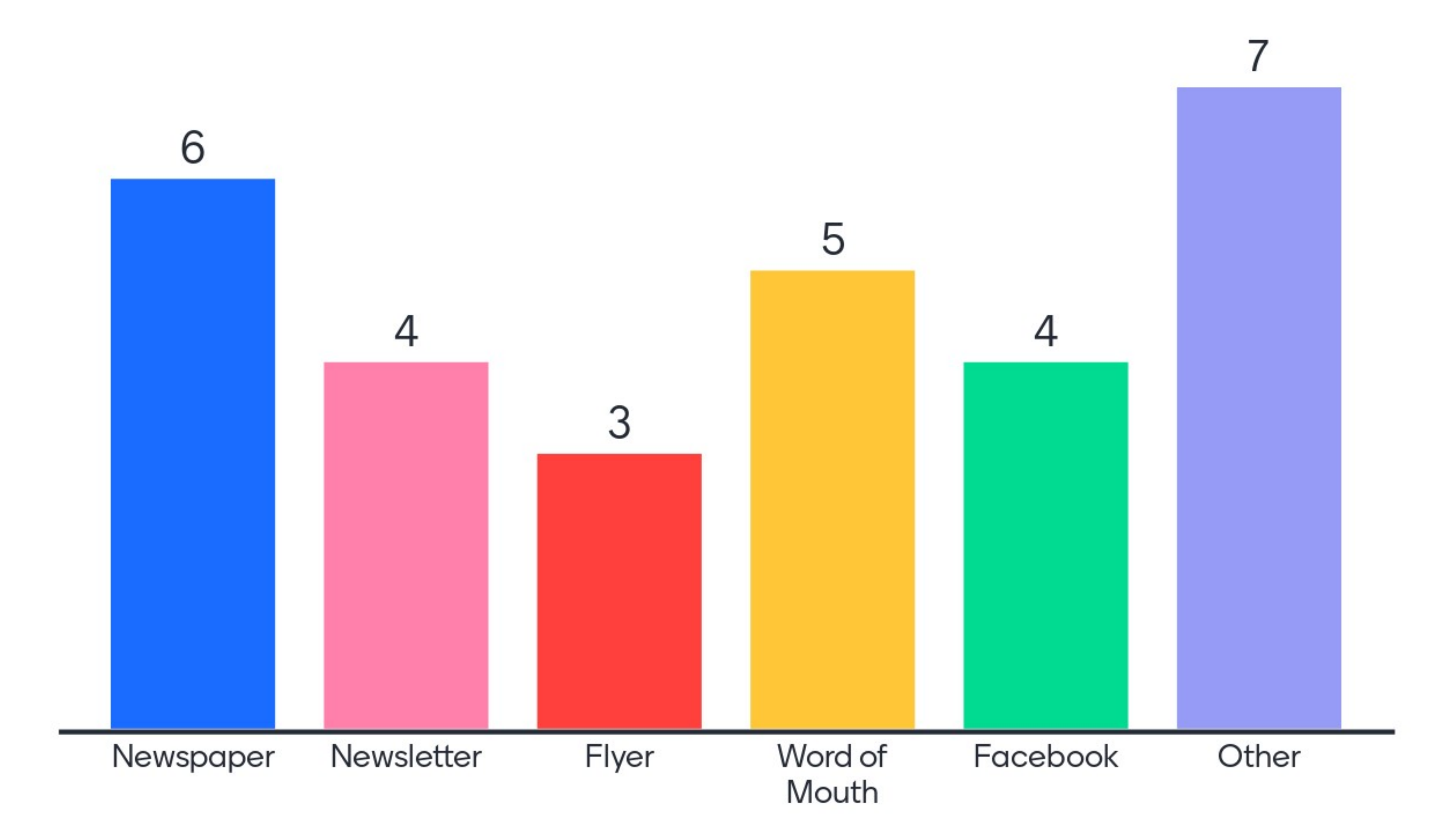

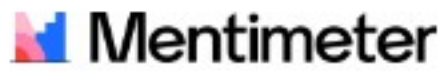

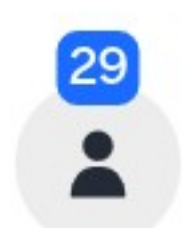

# Where do you live?

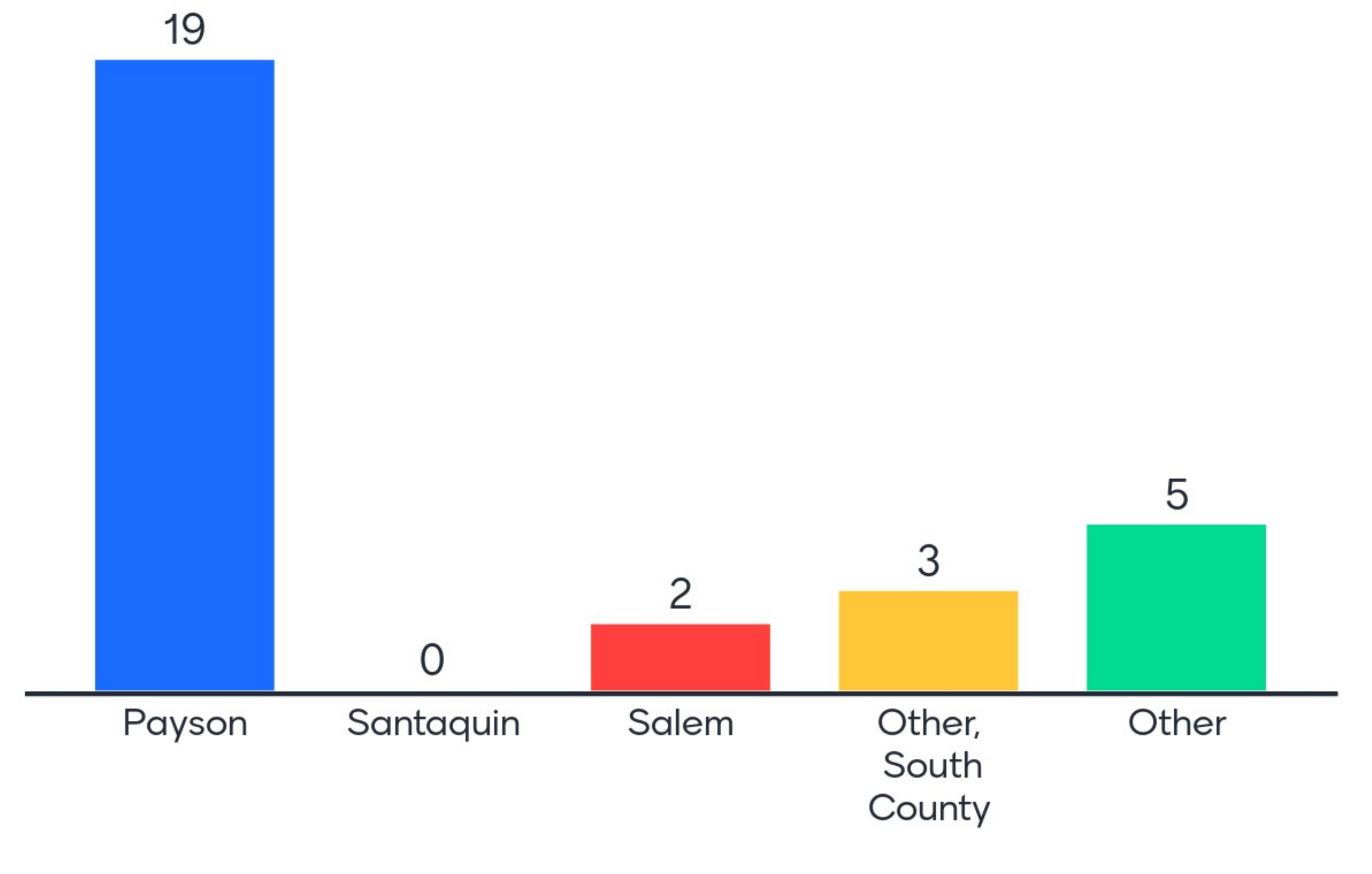

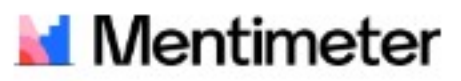

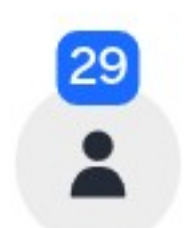

#### The Payson Station Area will likely include:

- bus and bike connections
- parking areas
- housing
- · shops
- restaurants
- entertainment venues
- educational facilities
- · places to work
- · open spaces

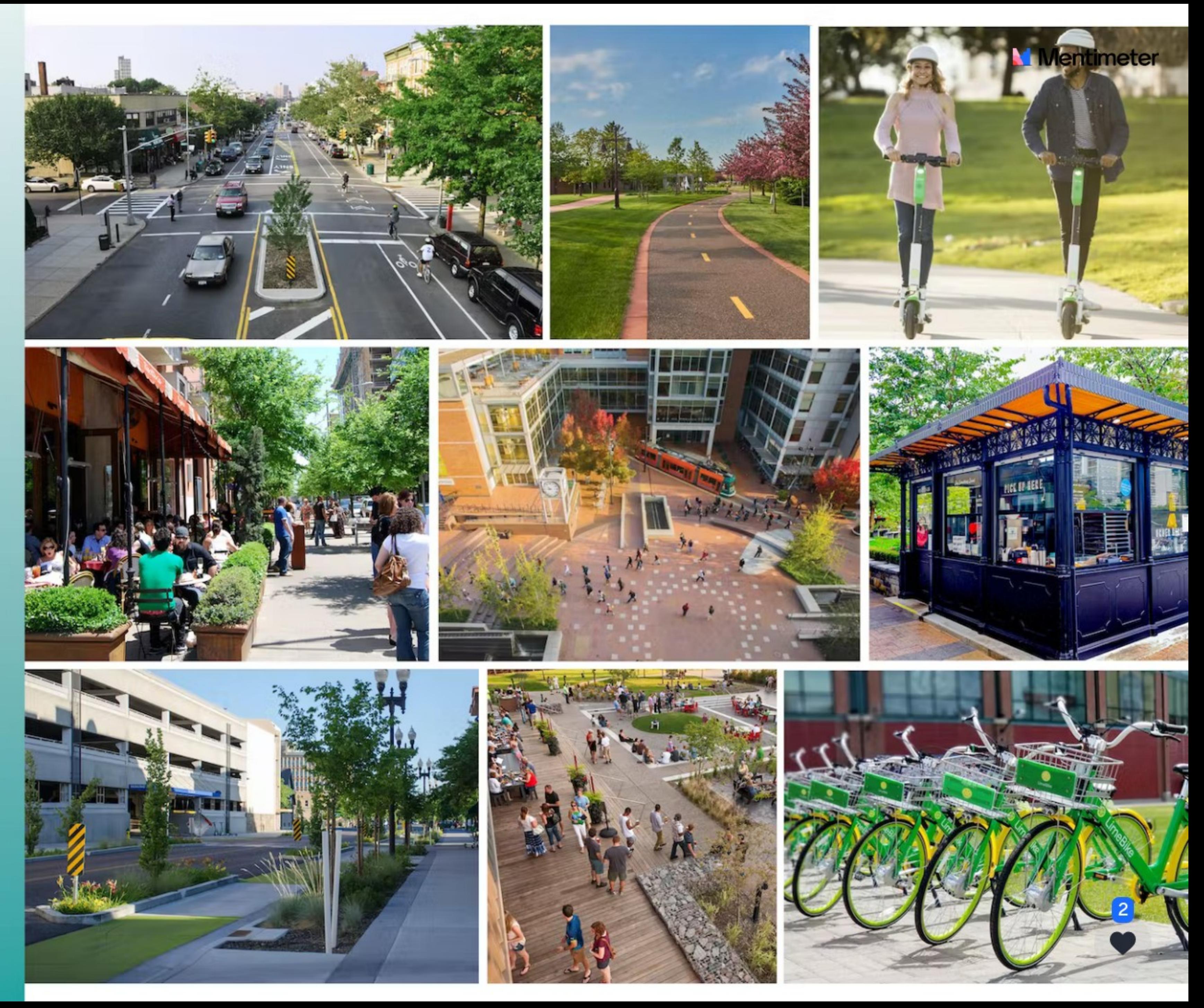

#### The Payson Station Area will likely include:

- bus and bike connections
- parking areas
- housing
- shops
- restaurants
- entertainment venues
- educational facilities
- places to work
- **open spaces**

# What other elements should be included to make it a vibrant place?

restaurants

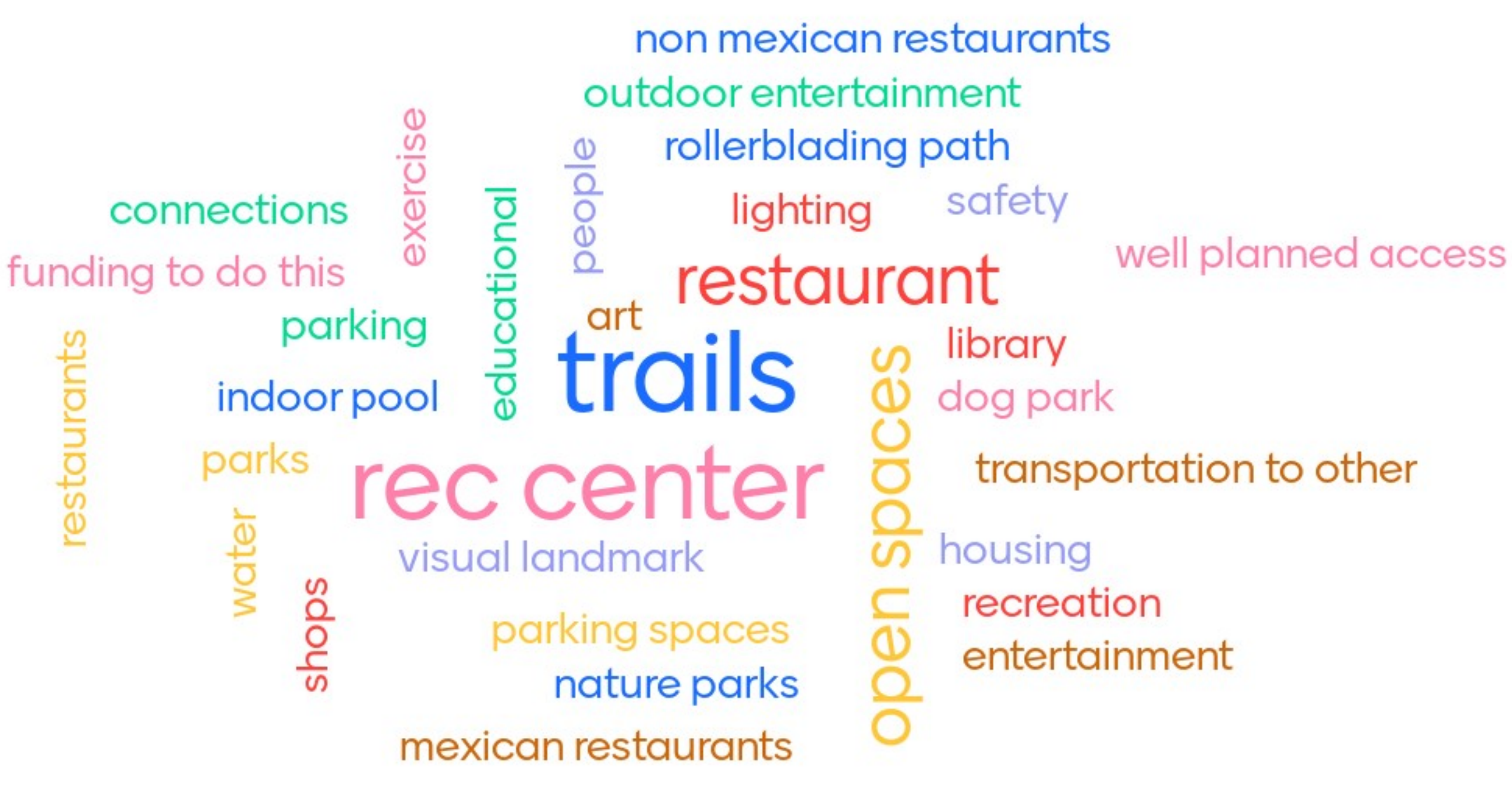

**Total Participants = 22 Total Responses = 41** 

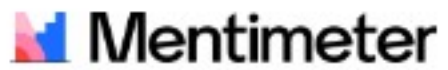

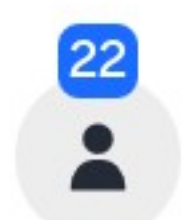

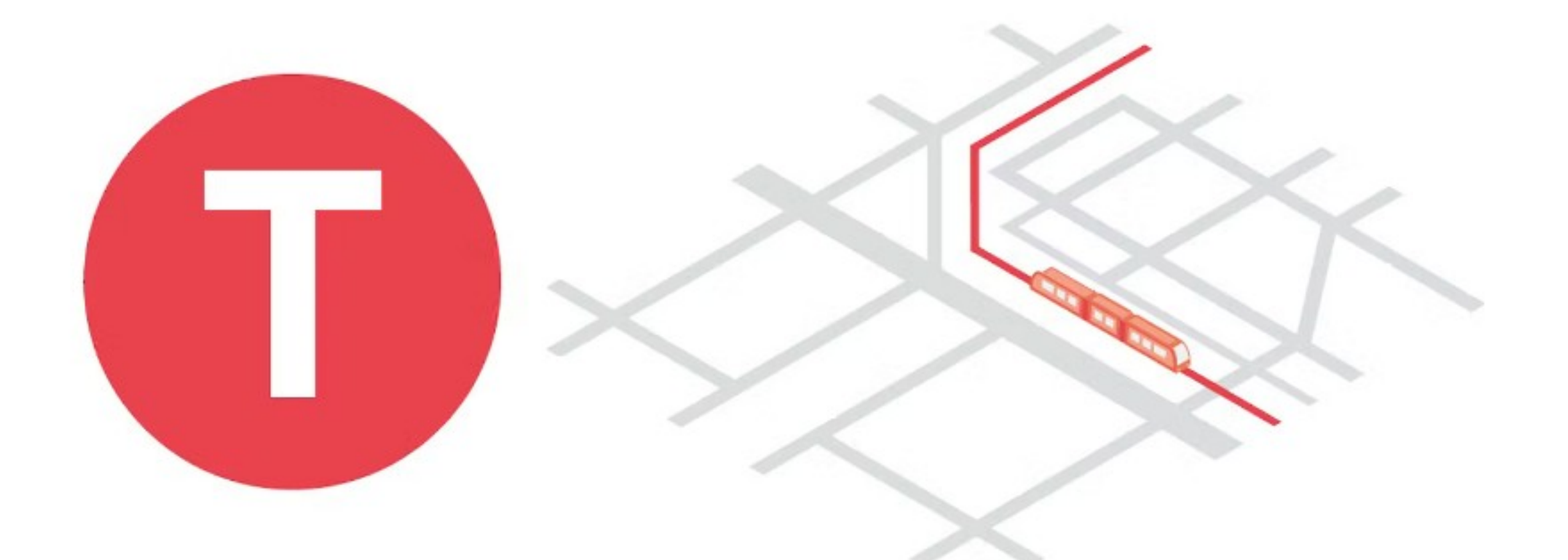

### **Transit (Transportation)**

The different transportation modes (transit, walking, **bicycle,** cars, taxis, etc.) and the infrastructure and amenities (lanes, parking spots, transit stops, stations, sidewalks, etc.) that allow residents to travel safely, conveniently, and comfortably whichever mode they choose.

# **Transportation<br>Elements**

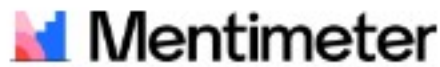

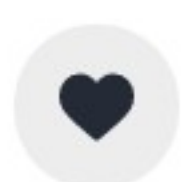

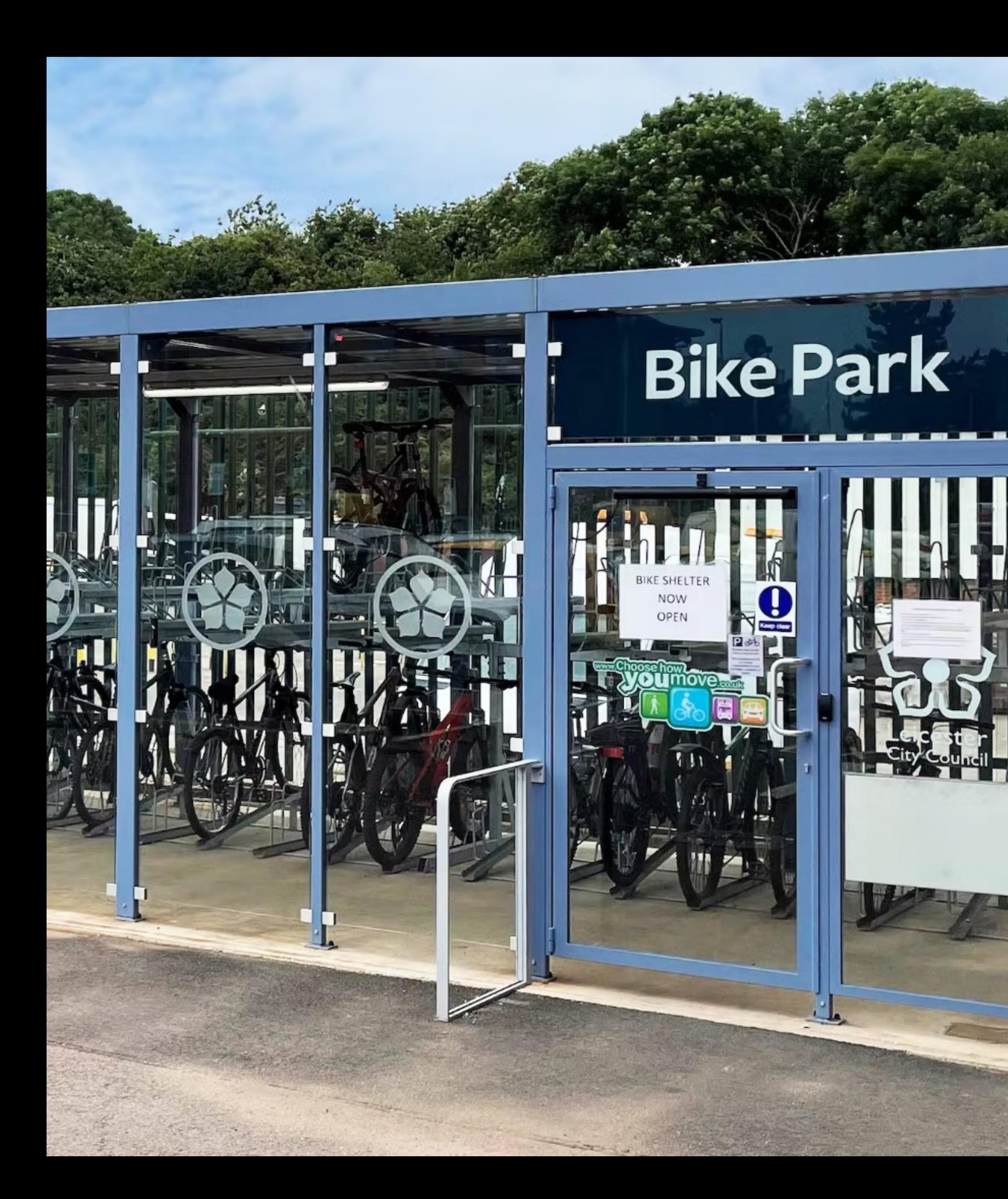

# **The Payson Station** Area should include... **Bike Parking &** Storage

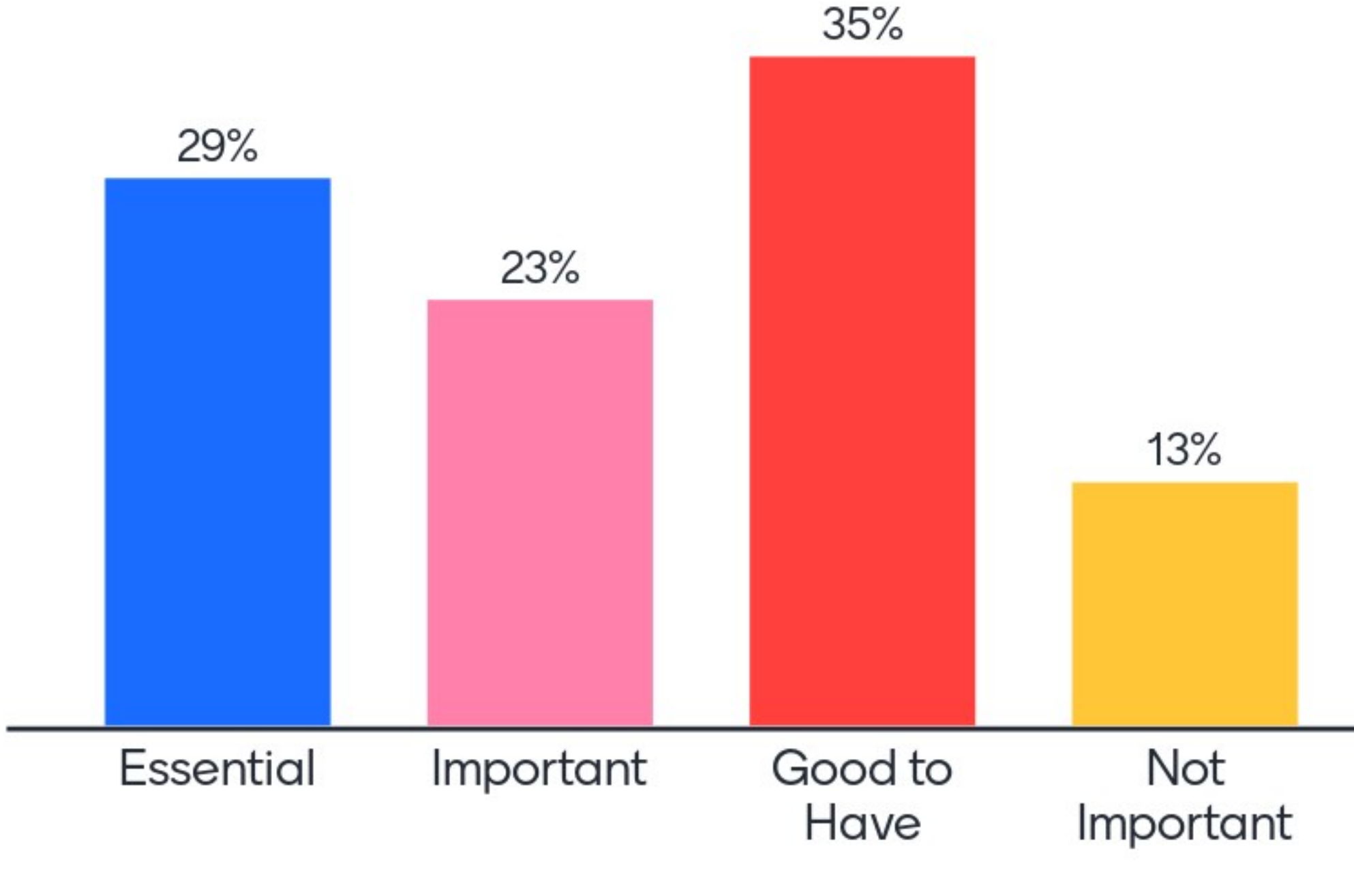

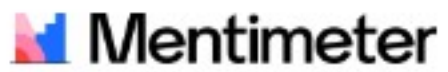

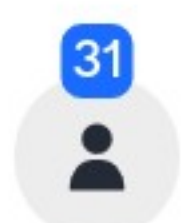

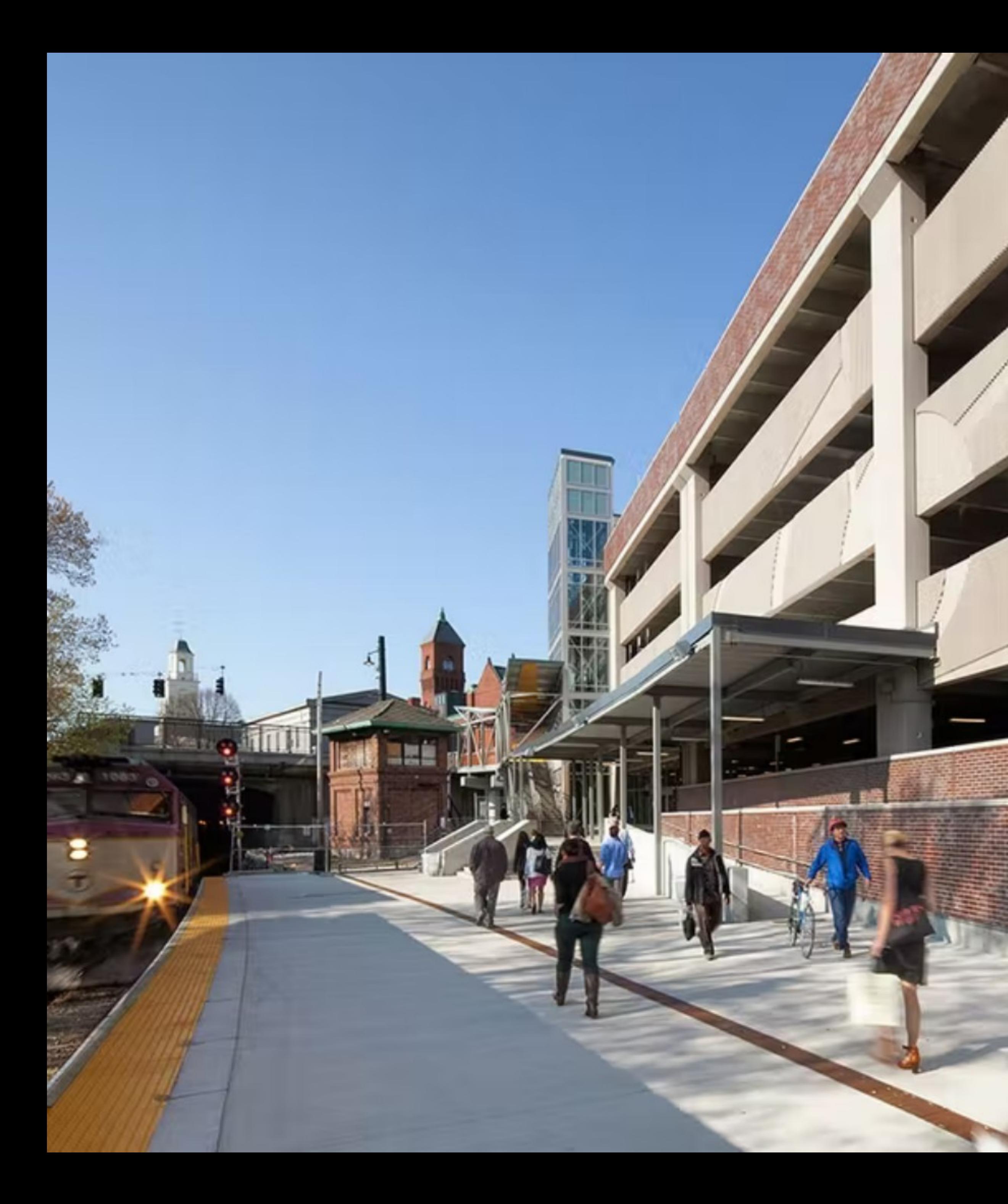

# **The Payson Station** Area should include... **Park and Ride** Garage

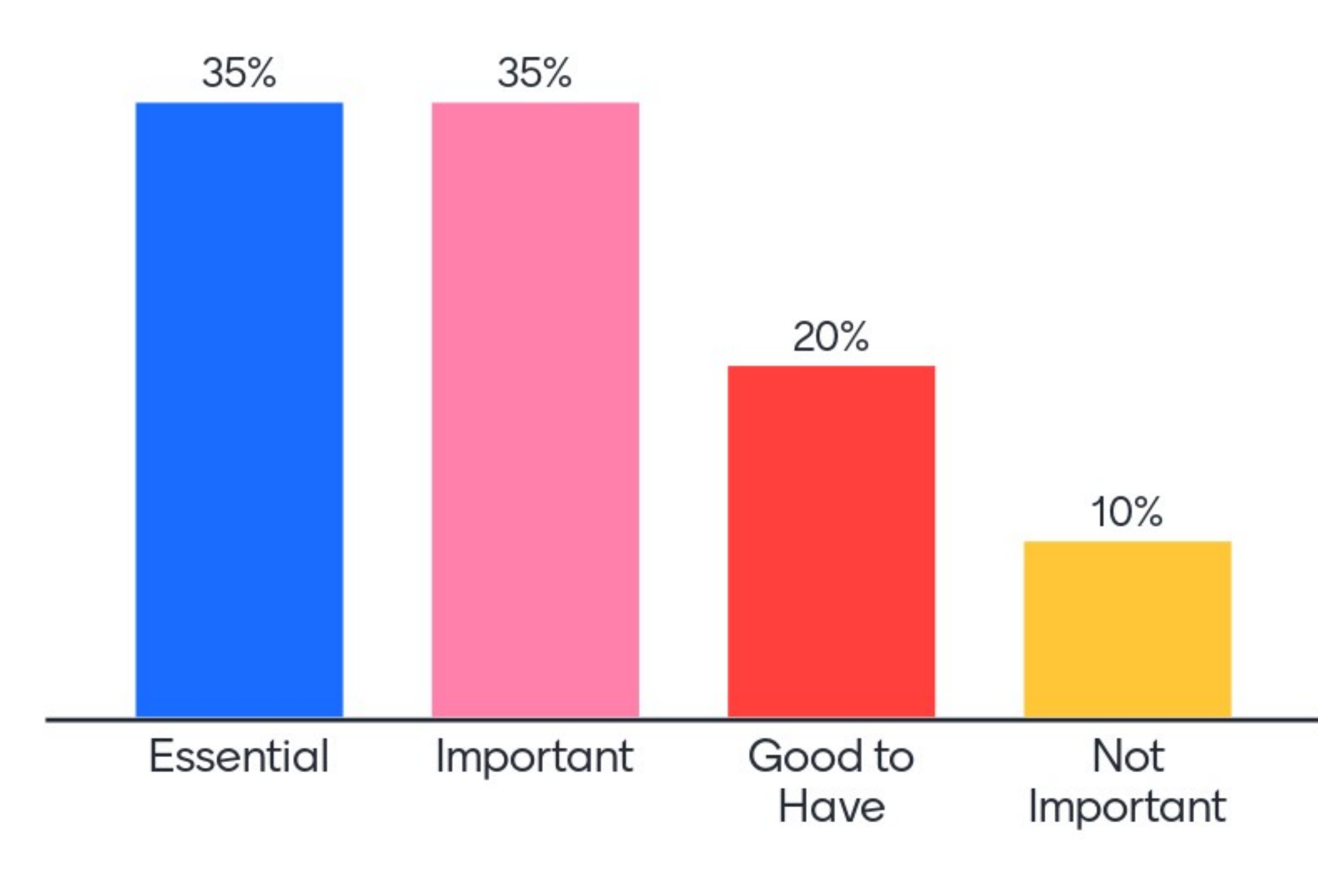

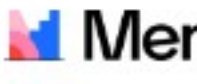

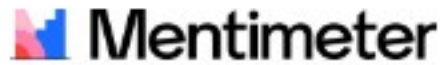

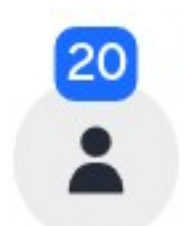

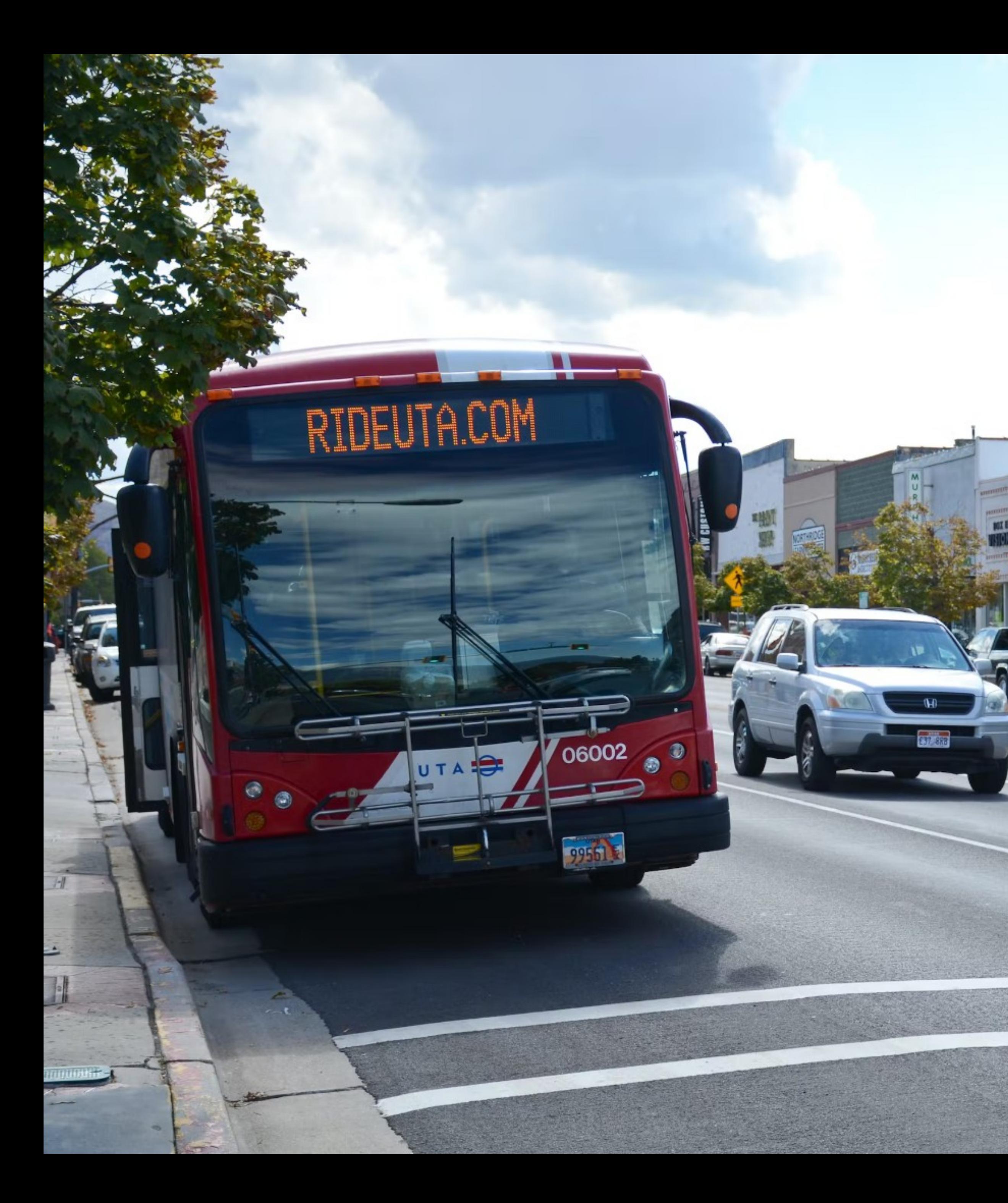

### **The Payson Station Area** should include... Bus Service connecting the **Train Station to Greater** Payson

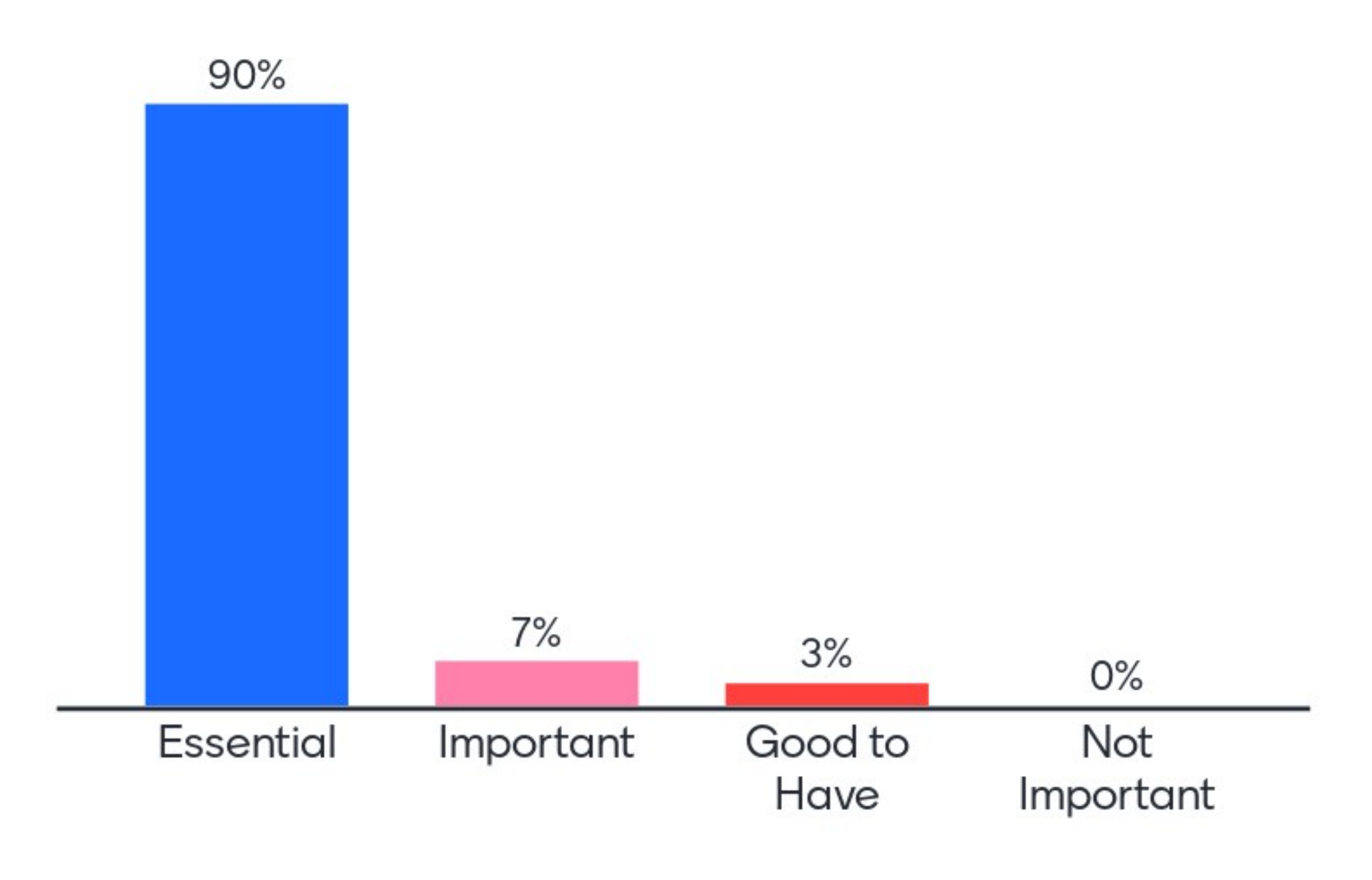

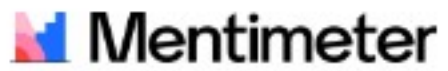

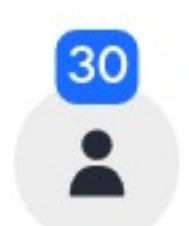

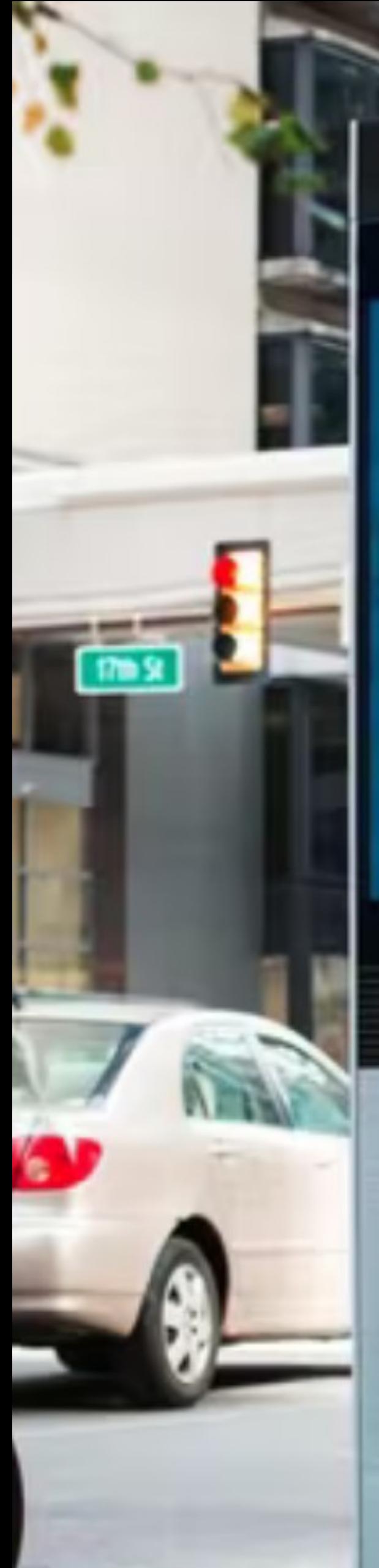

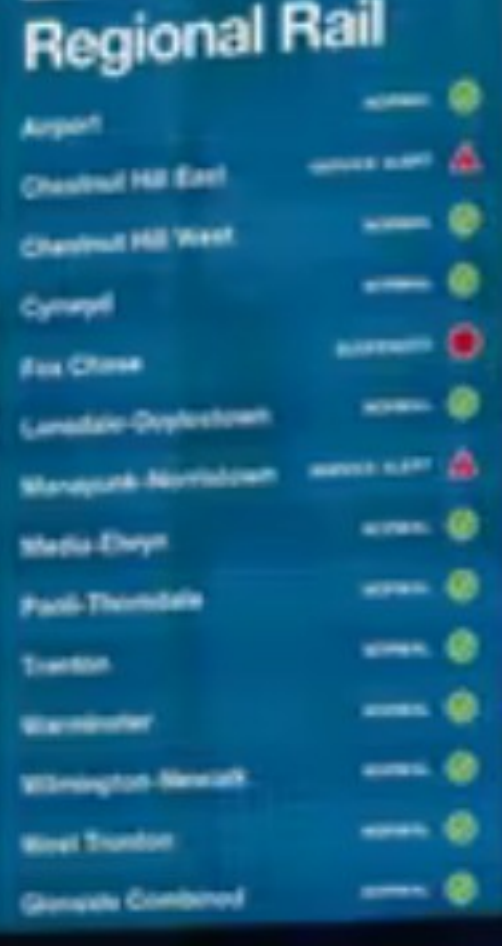

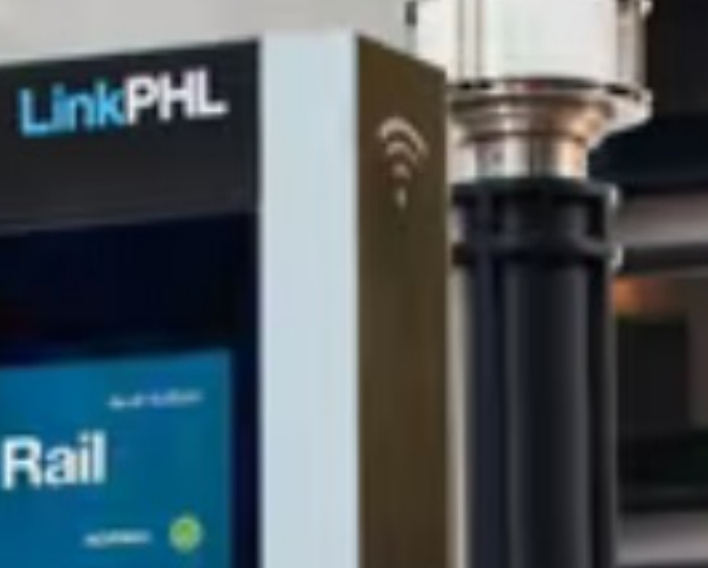

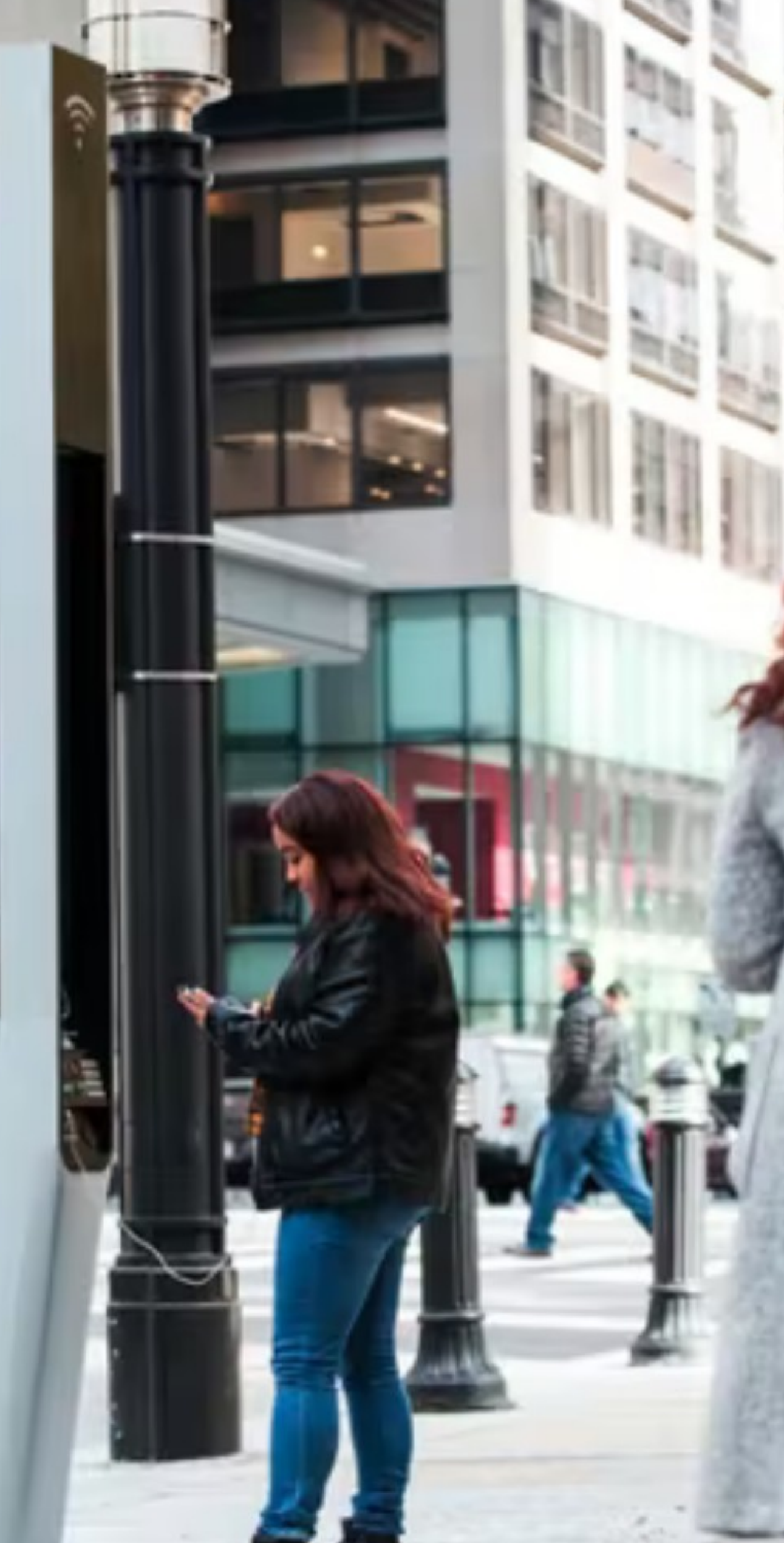

# **The Payson Station** Area should include... **Information Signs & Kiosks**

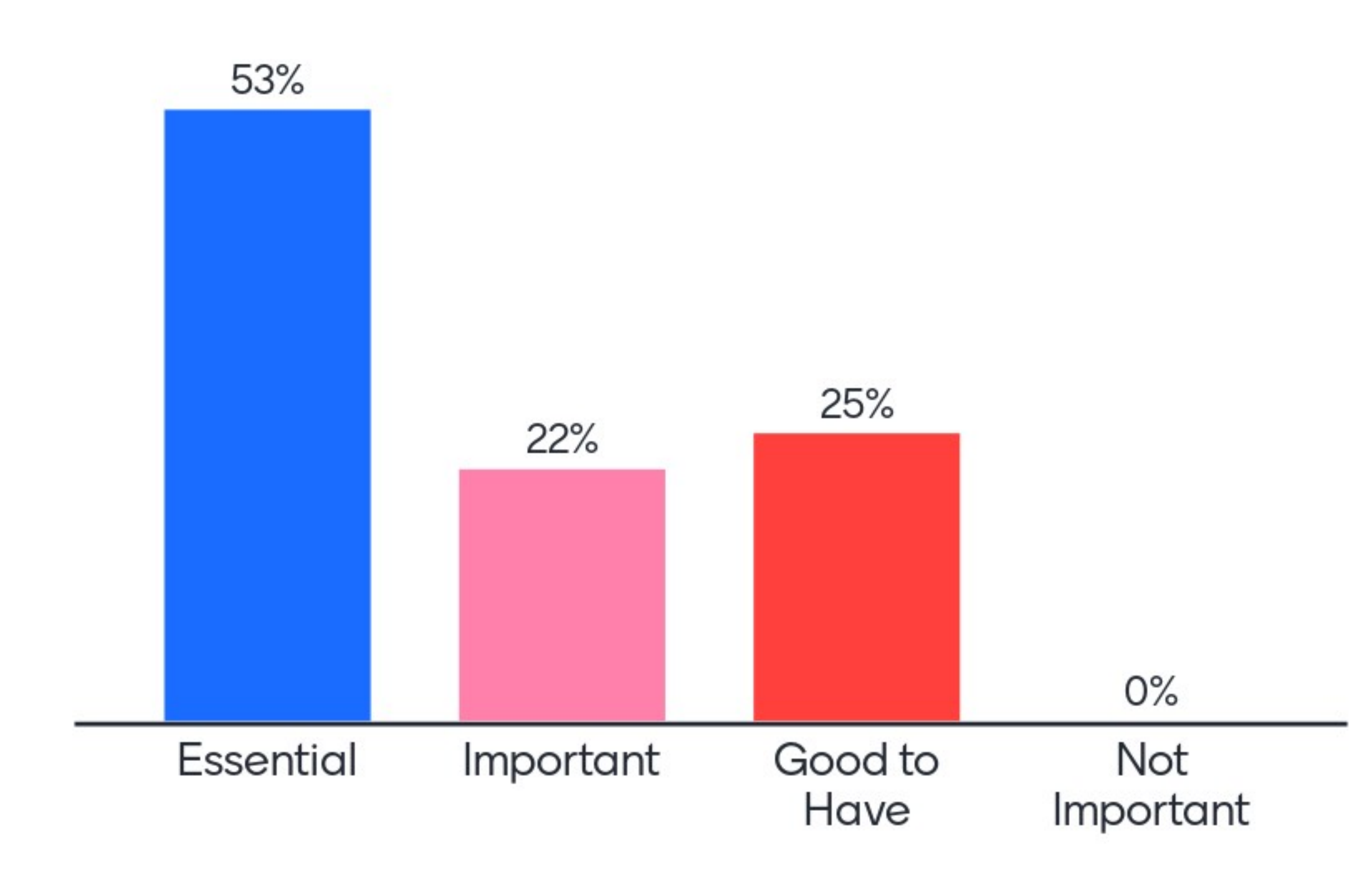

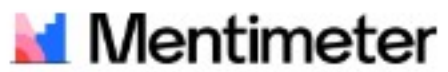

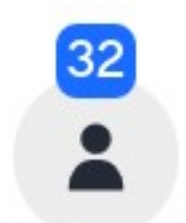

# How will you travel to the Payson Station area?

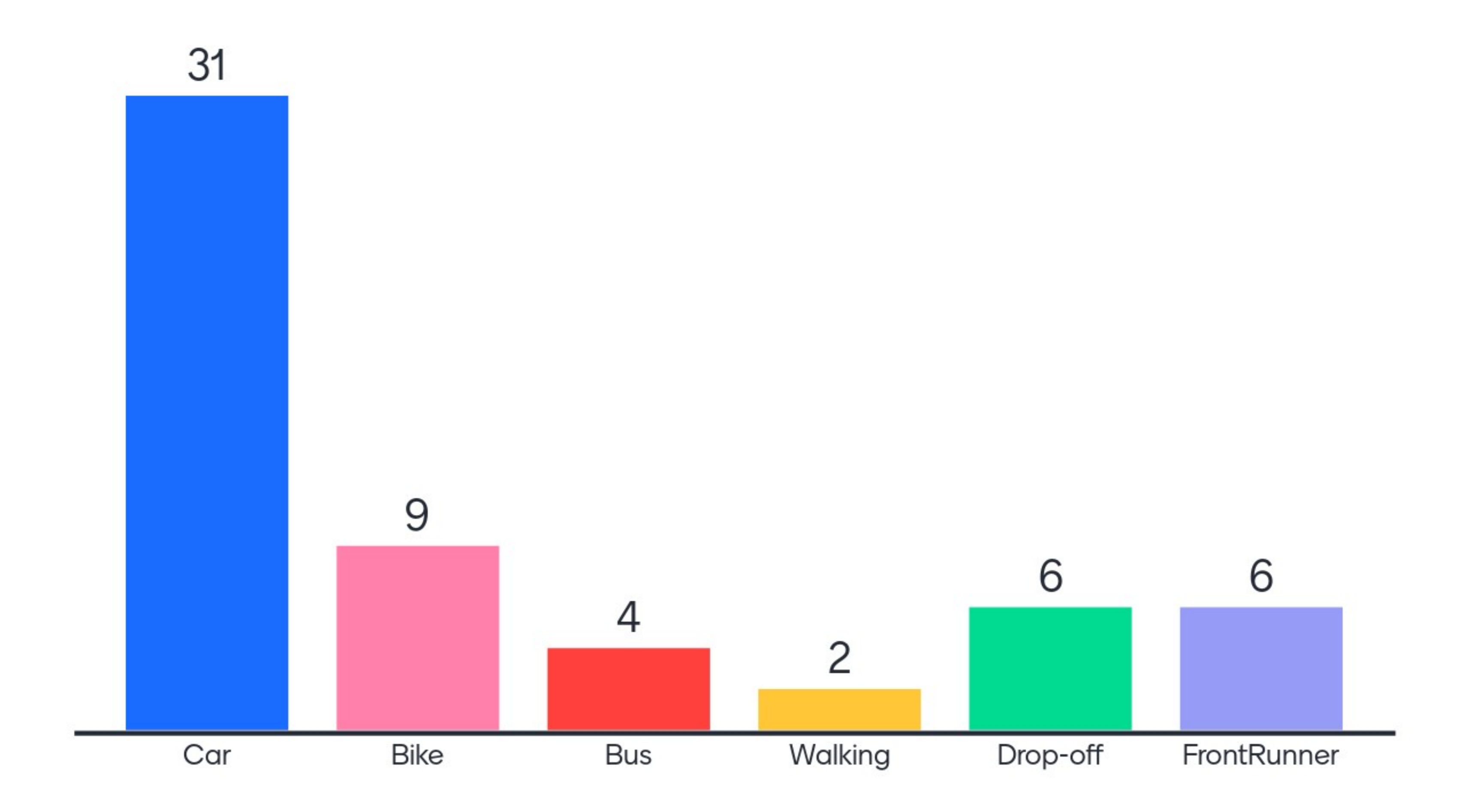

**Total Participants = 32 Total Responses = 58** 

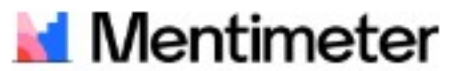

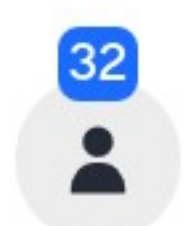

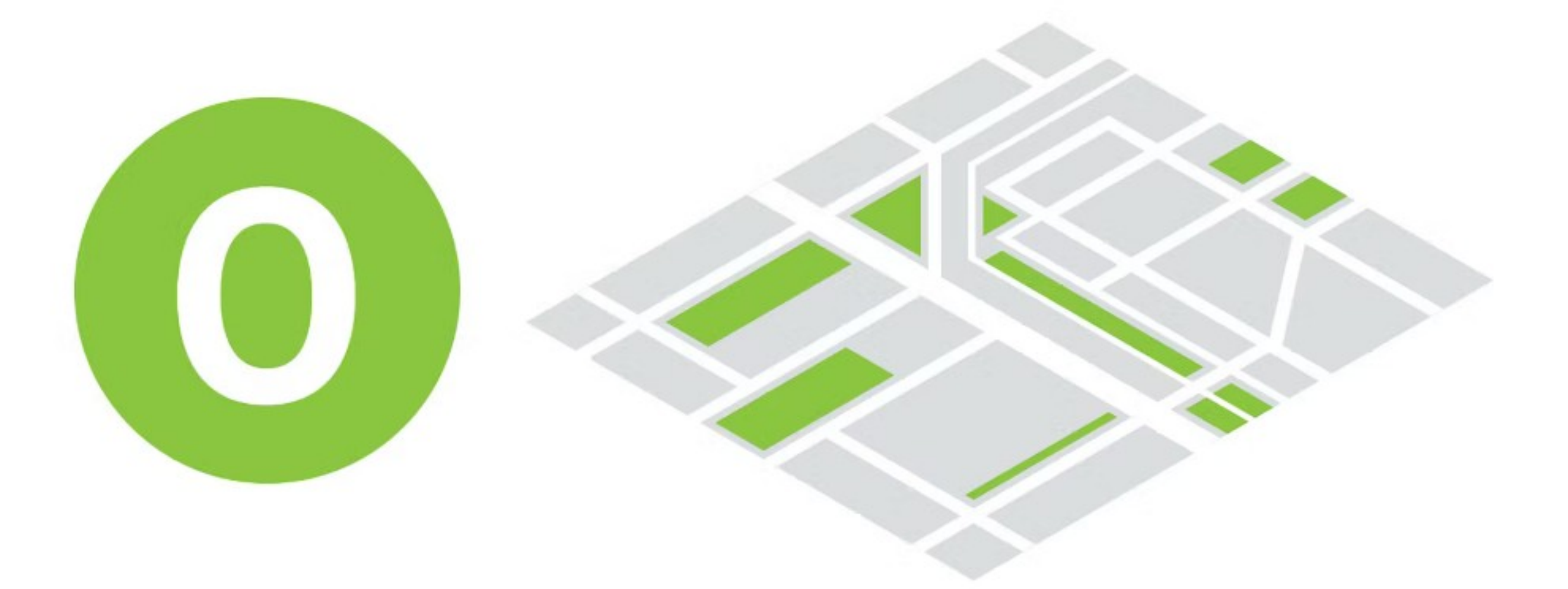

### **Oriented (Open Space)**

#### The public spaces (plazas, patios, parks, sidewalks, etc.) that

form the transition between transportation facilities and buildings, also known as the spaces between' where the life of the city plays out. Can be public or private property, but should be designed to be accessible, friendly, and fun for all.

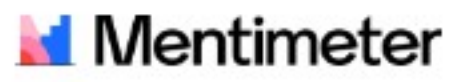

# **Open Space<br>Elements**

- 
- 
- 
- 

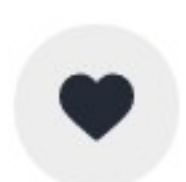

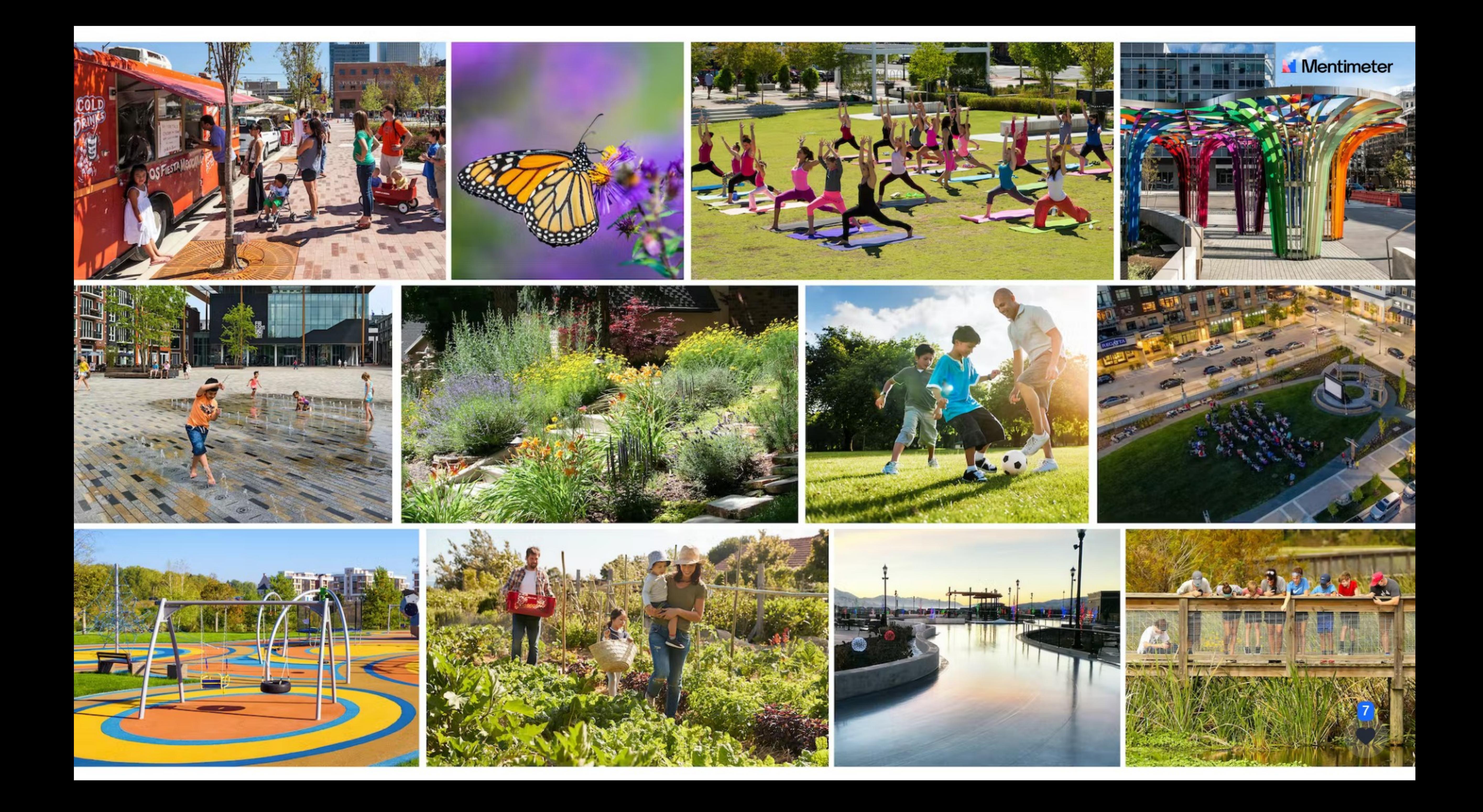

# What outdoor amenities should be included in the **Payson Station area?**

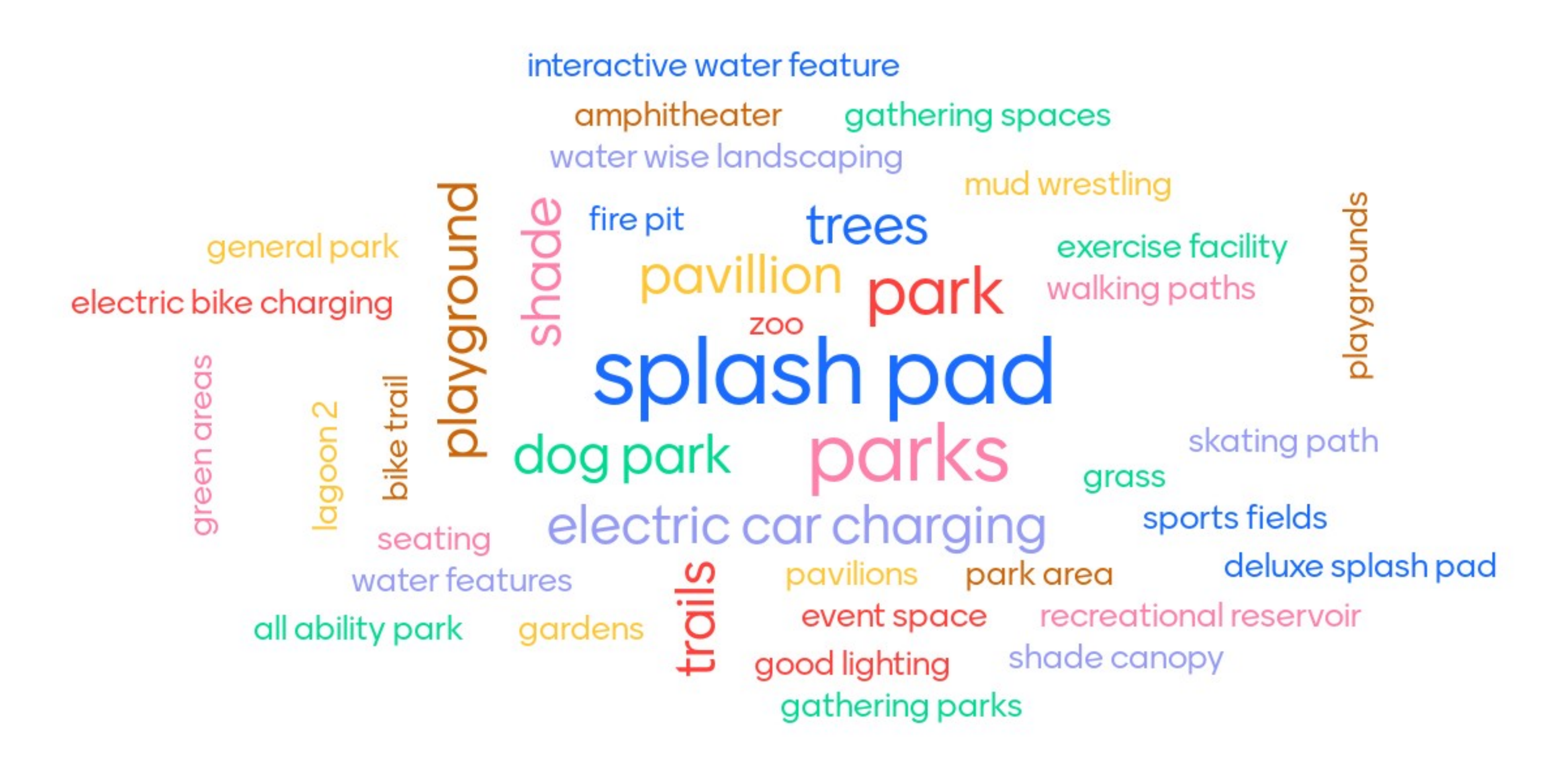

#### **Total Participants = 28 Total Responses = 58**

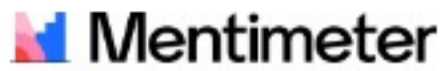

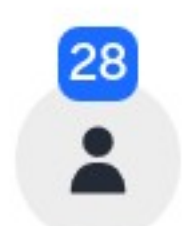

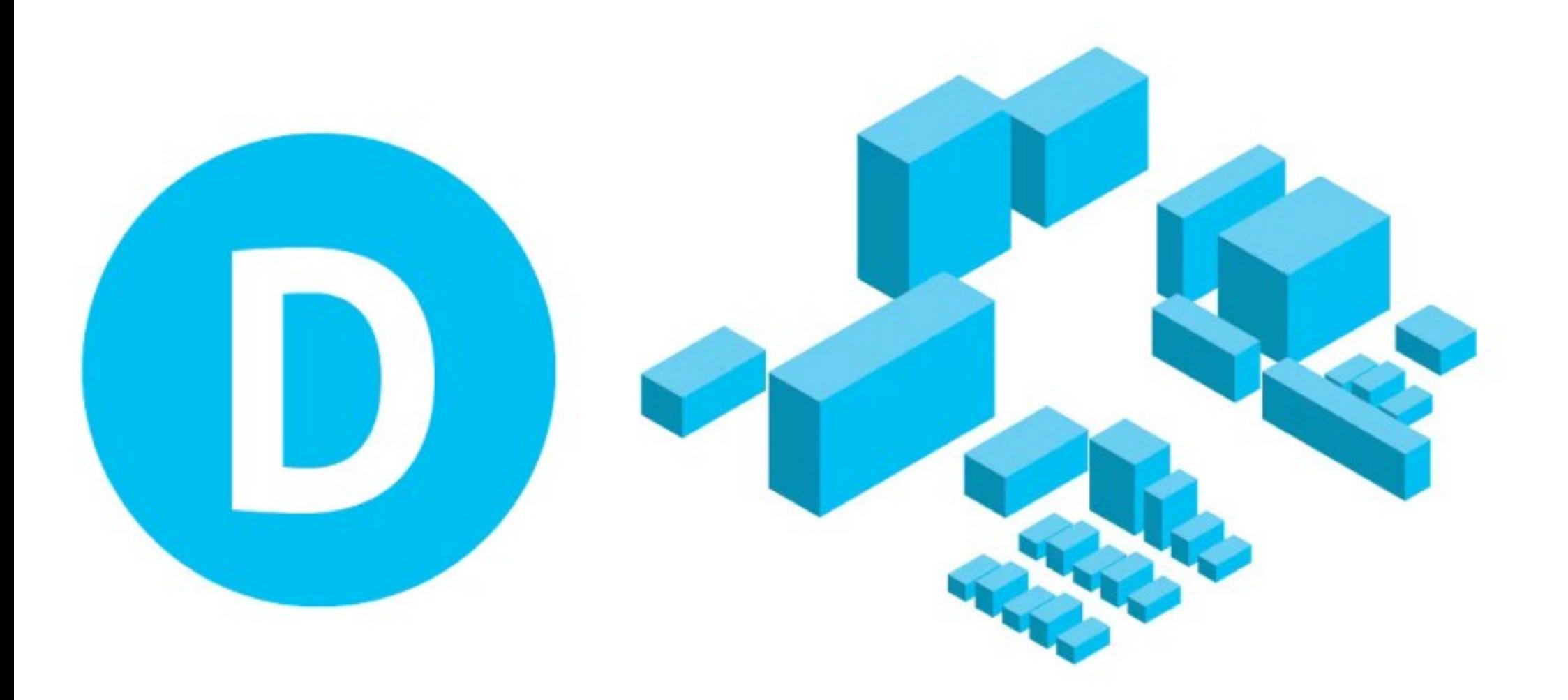

## **Development (Buildings)**

The built-up areas, primarily private parcels, where differen human activities occur that support varied housing, employment, shipping, and other uses. In the TOD model, buildings should relate to and activate surrounding open spaces and support transit ridership by adequate density.

# Development<br>Elements

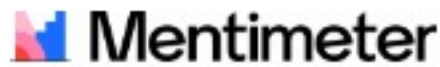

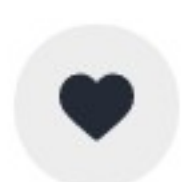

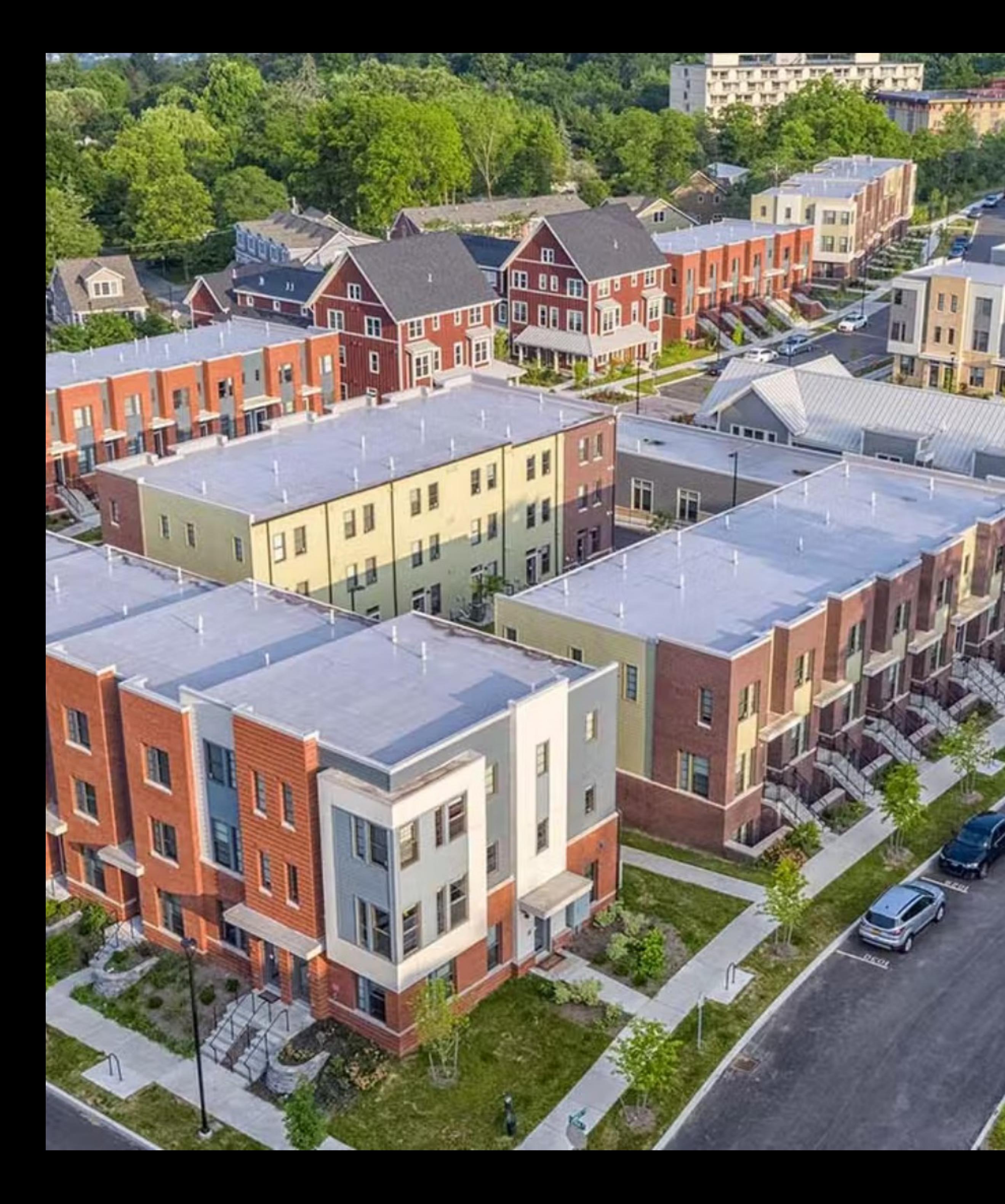

# **The Payson Station** Area should include... **Mix of Housing** Options

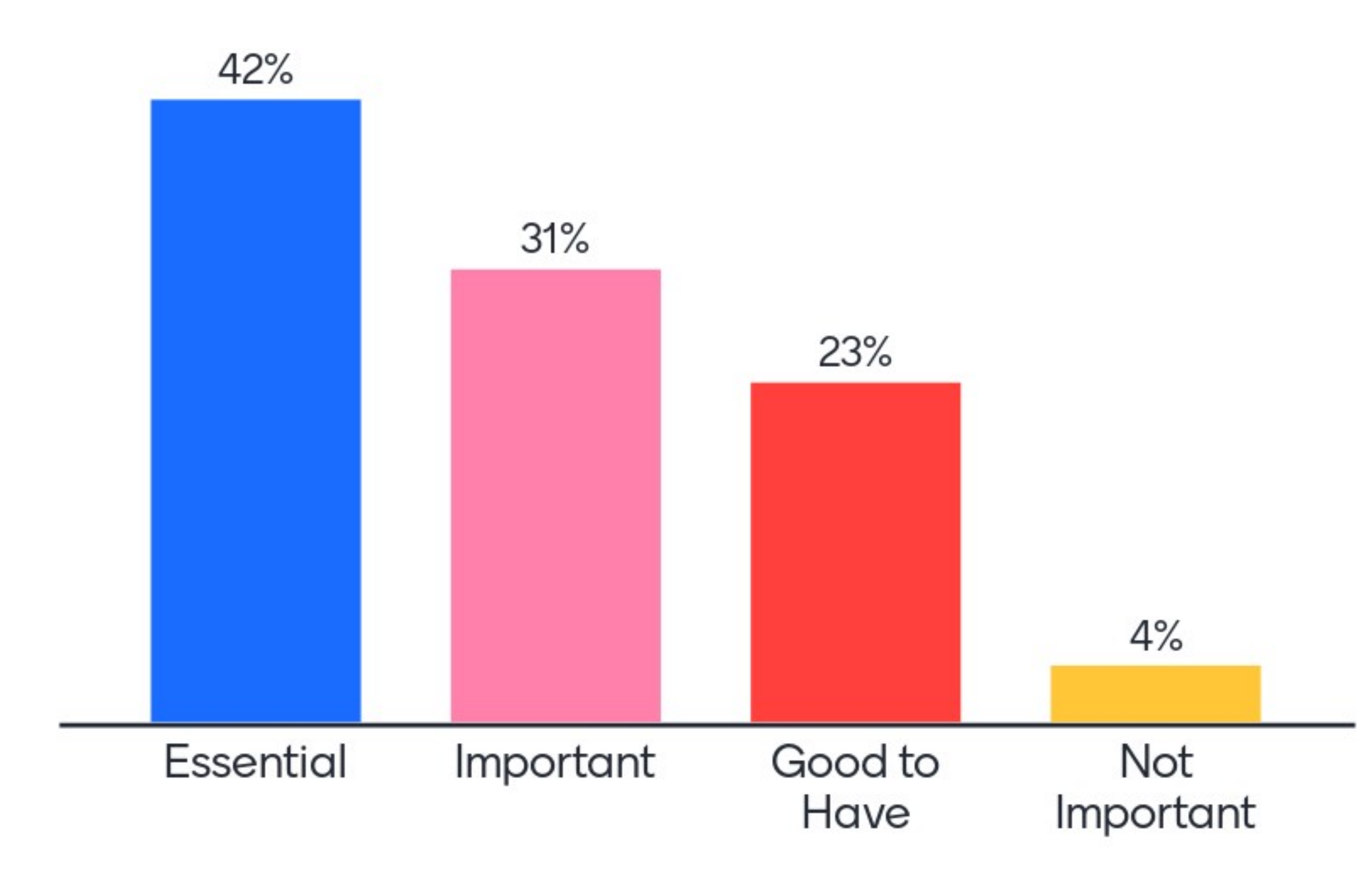

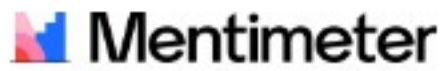

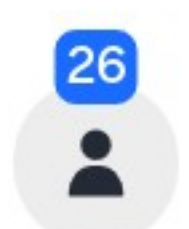

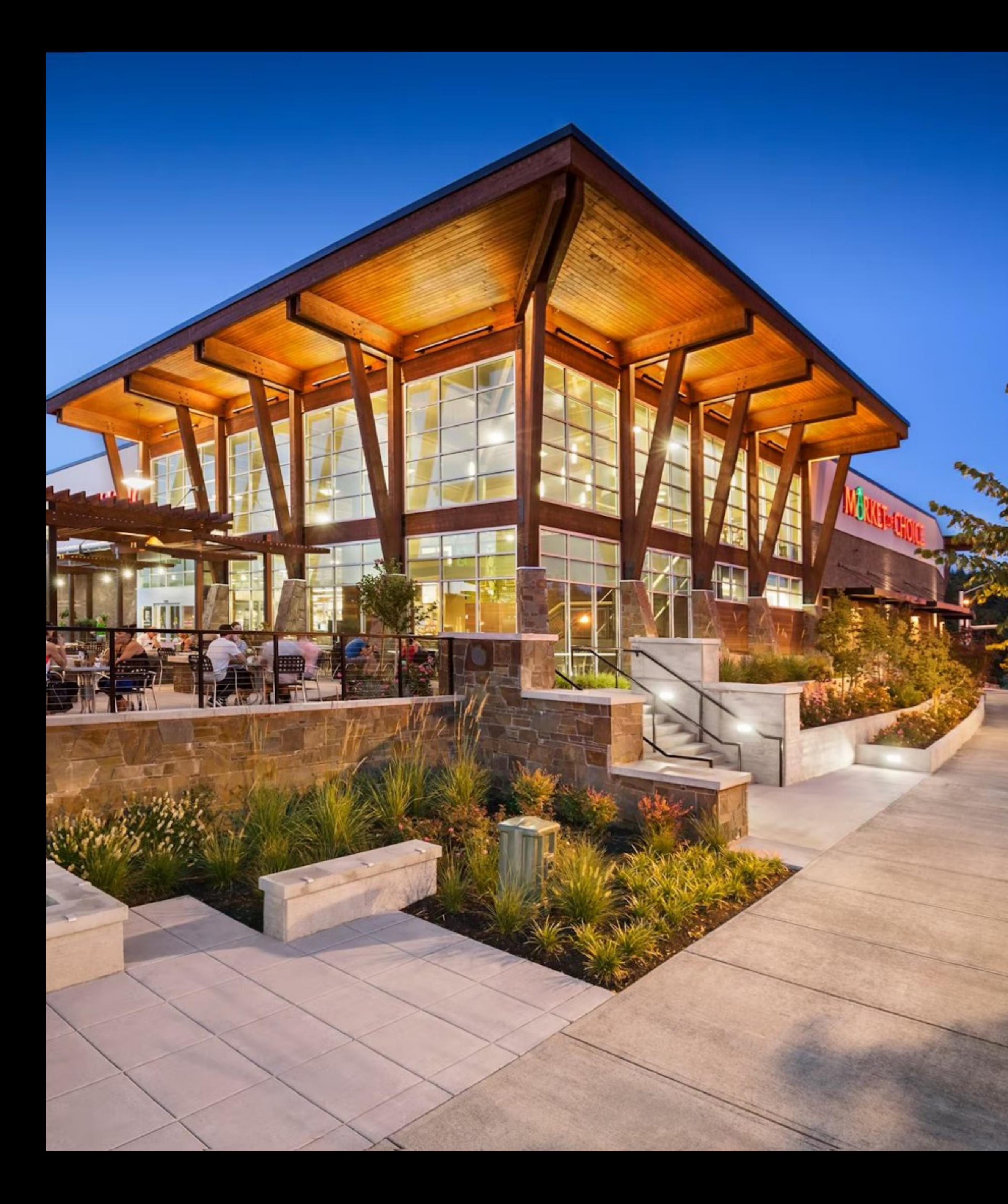

# **The Payson Station Area should** include... Grocery Store

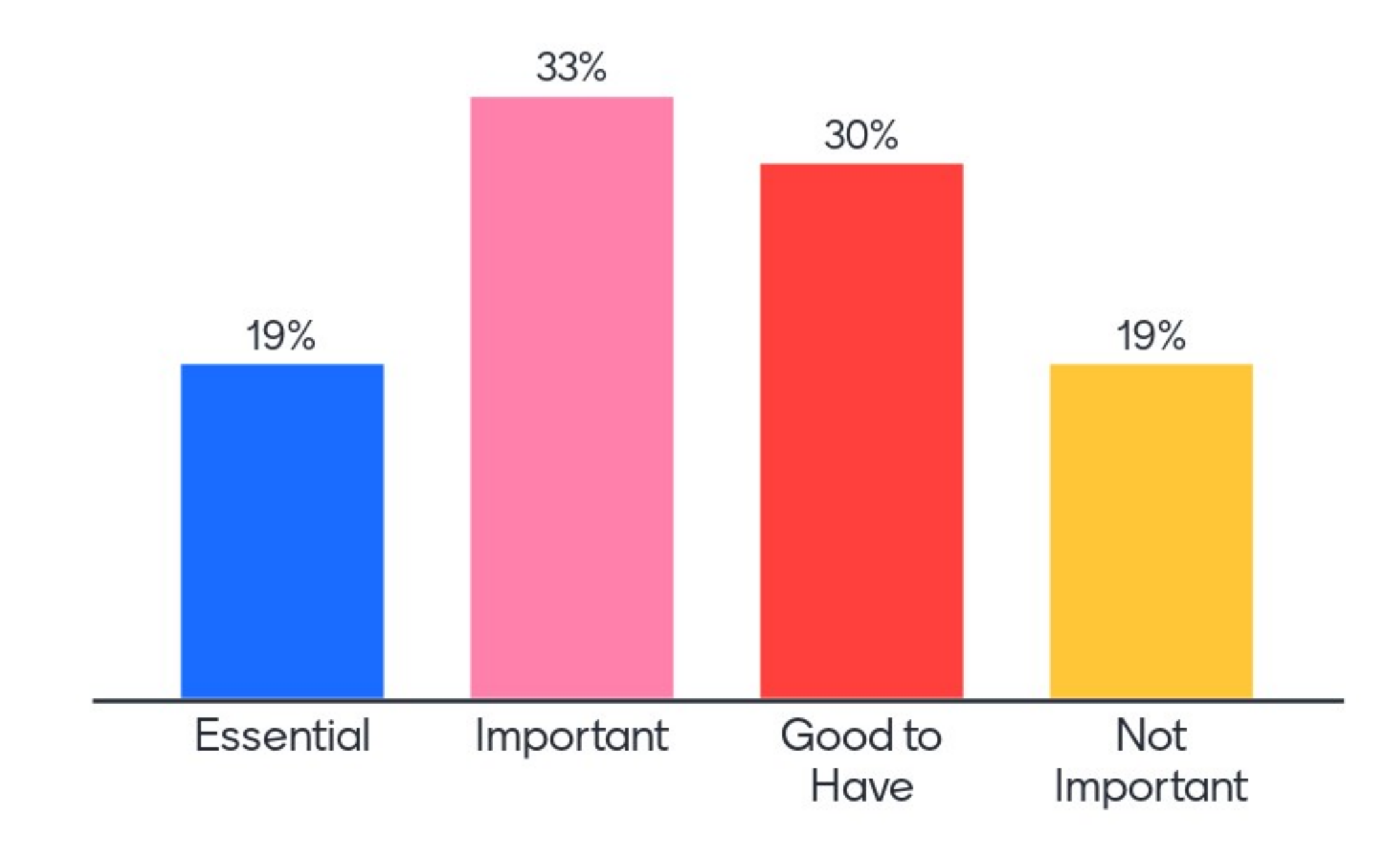

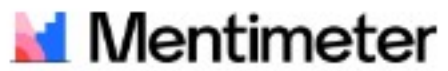

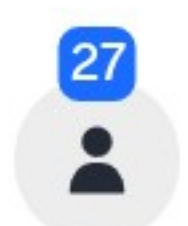

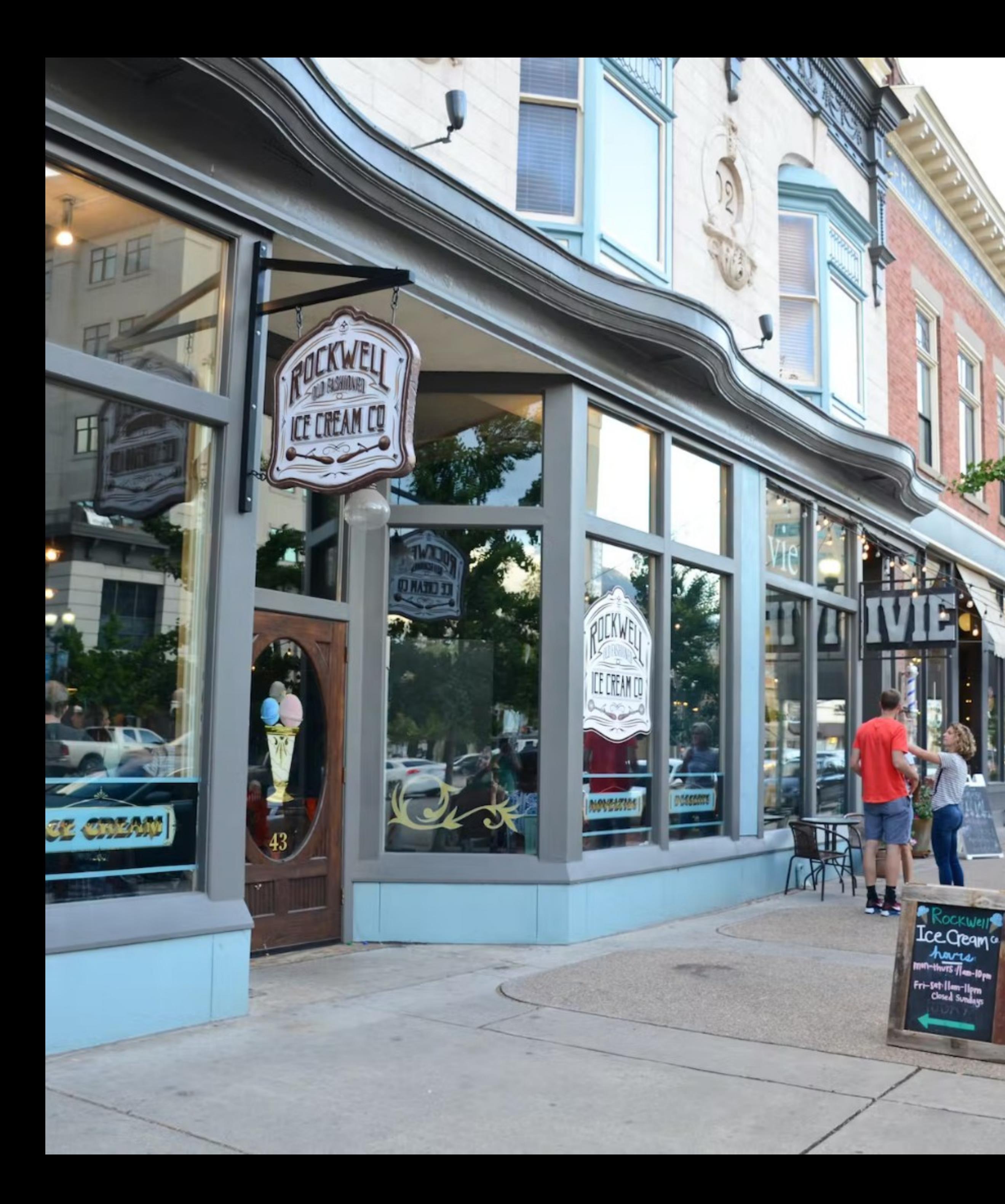

# **The Payson Station** Area should include... **Small Retail Shops**

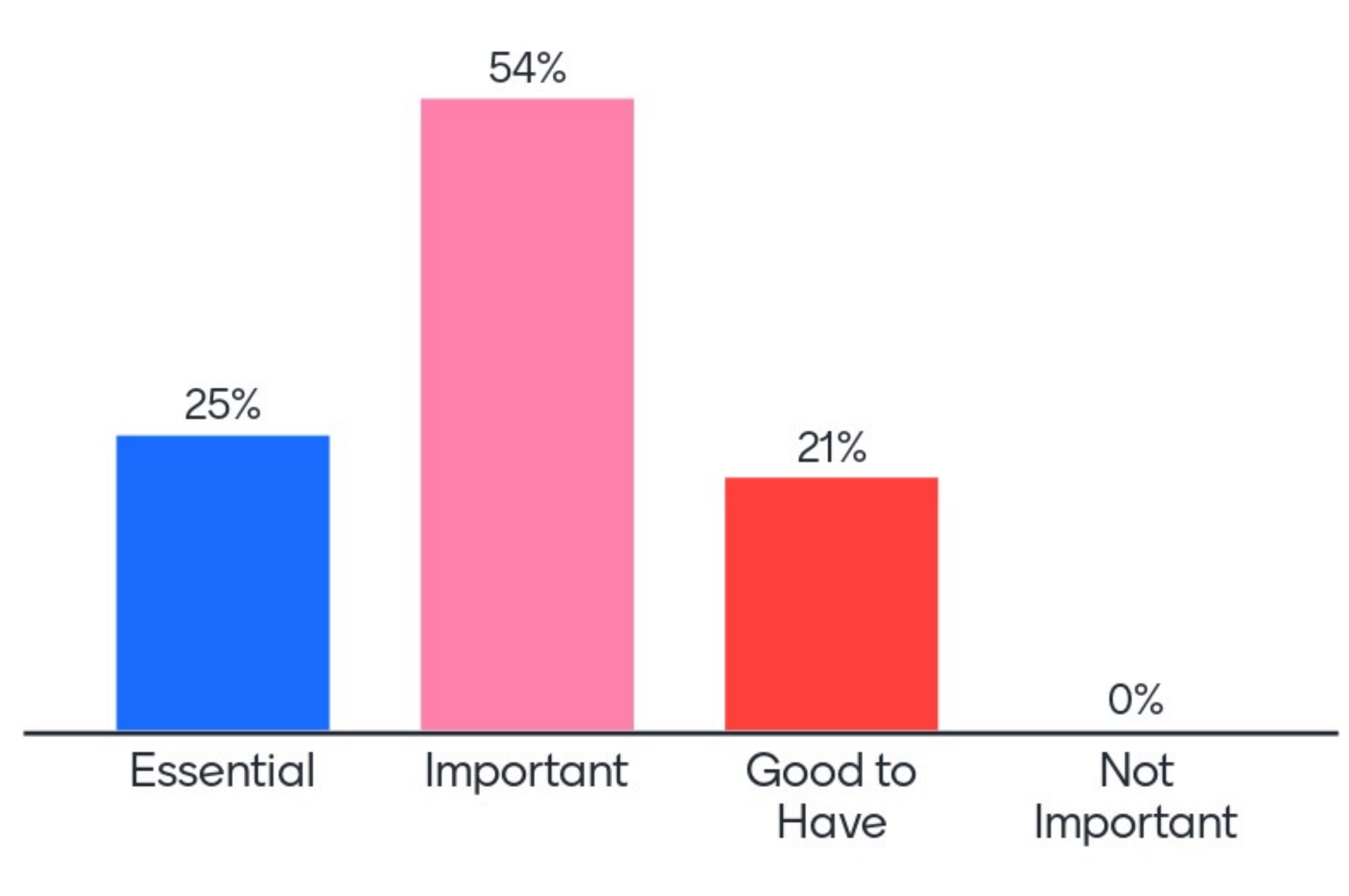

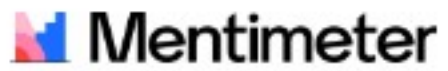

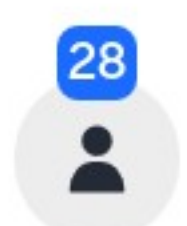

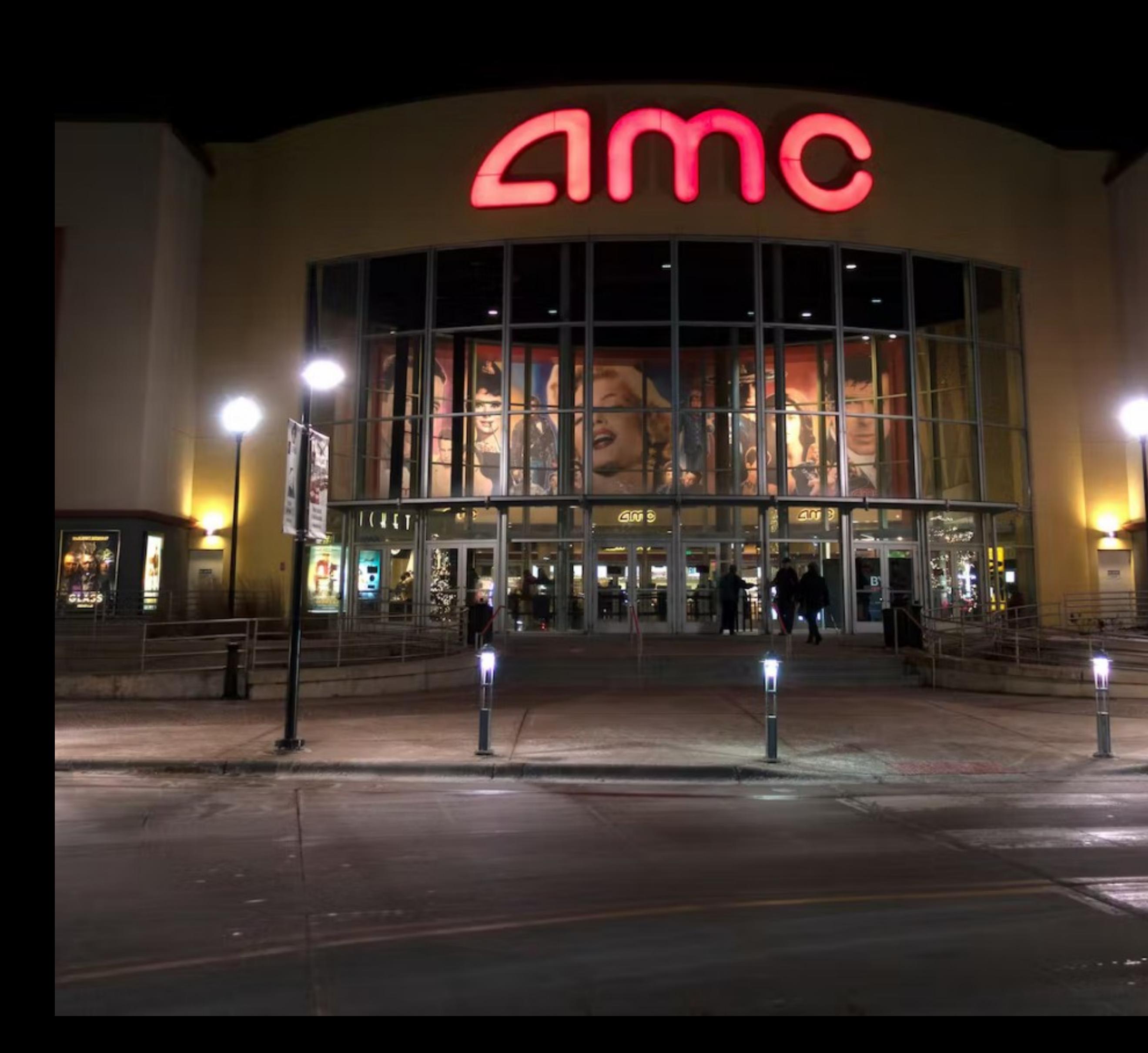

# **The Payson Station** Area should include... Entertainment **Venues**

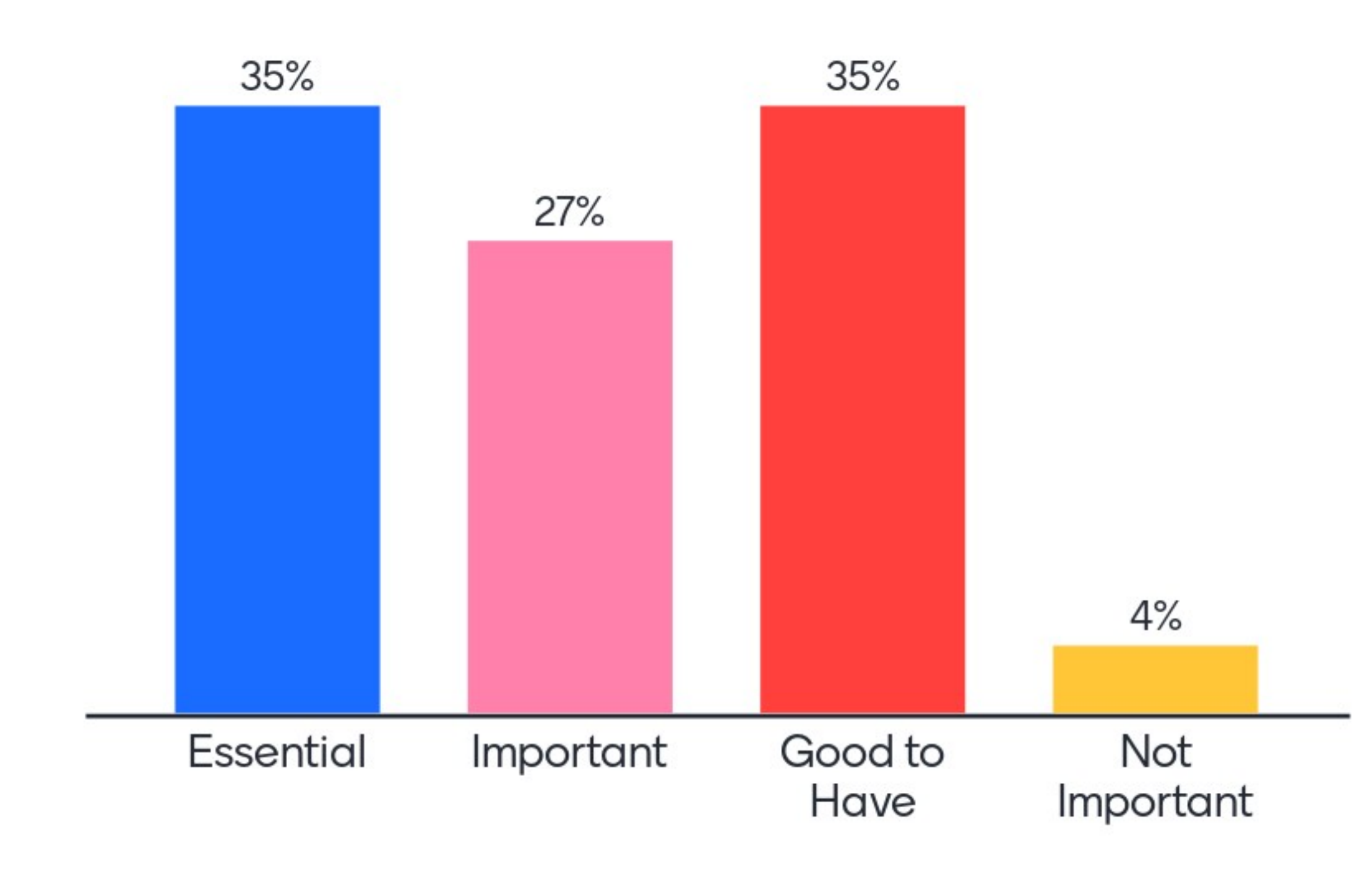

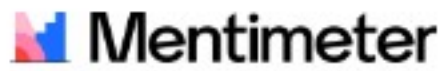

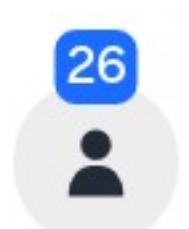

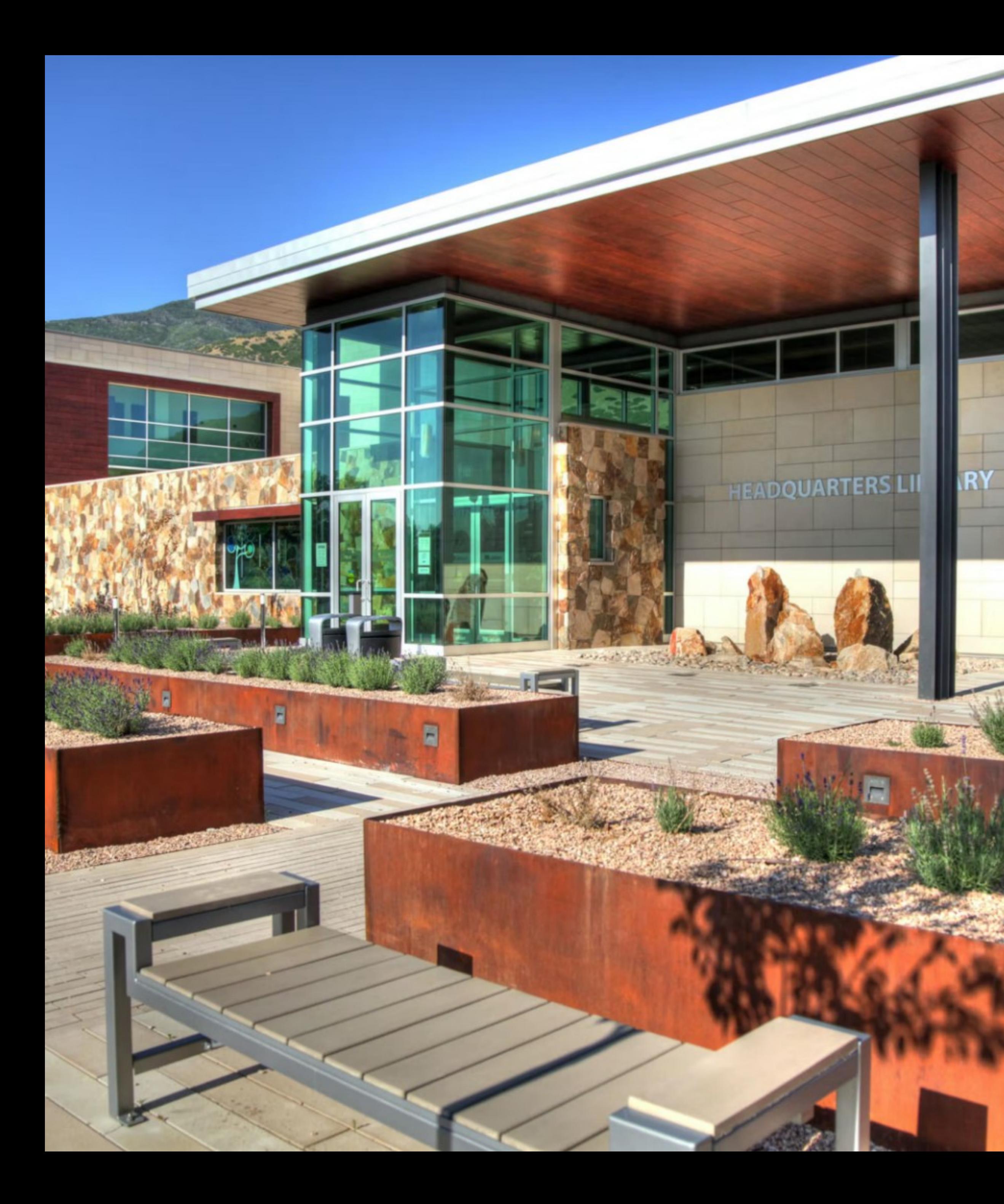

# **The Payson Station** Area should include... **Community Facilities**

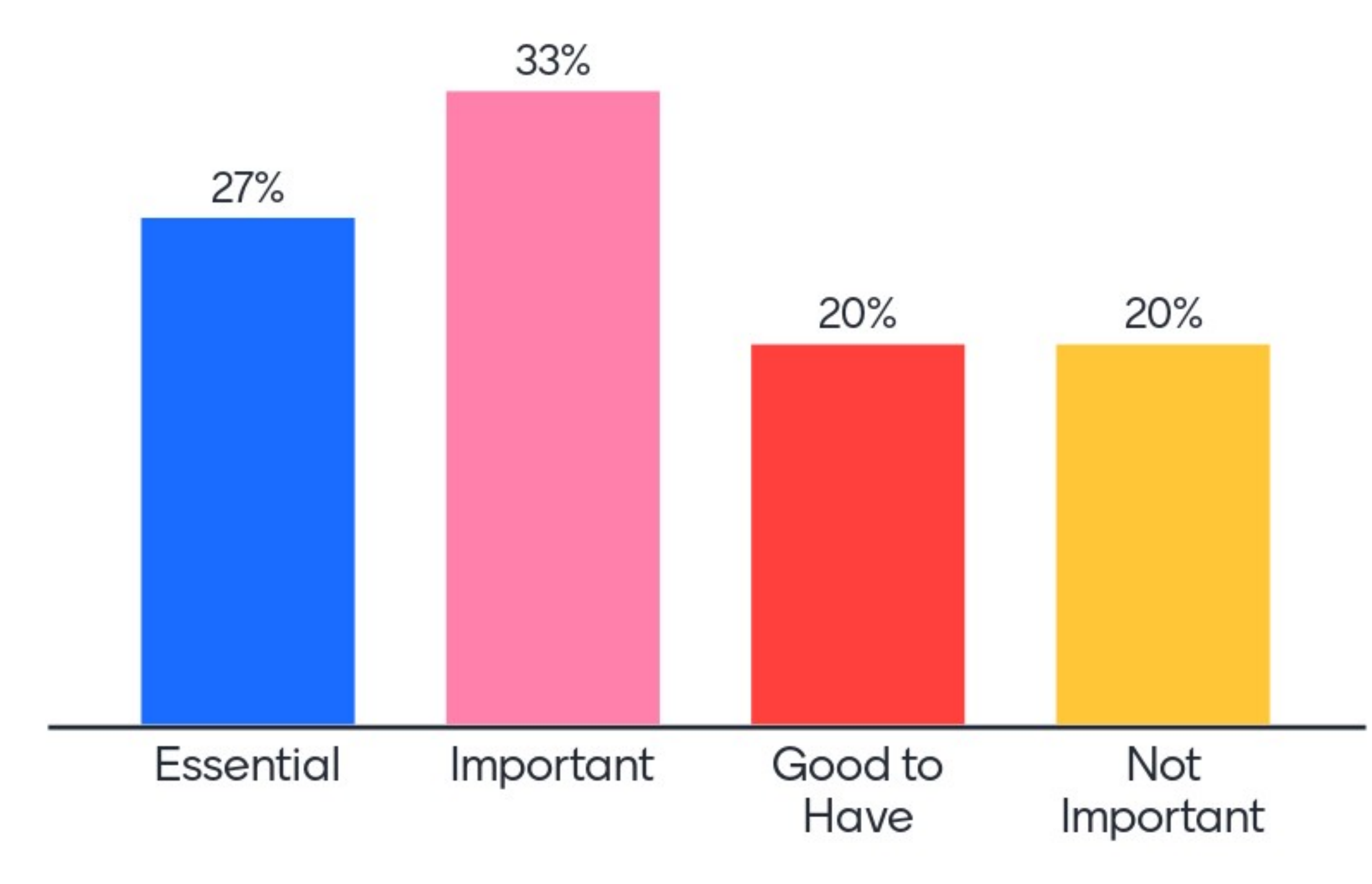

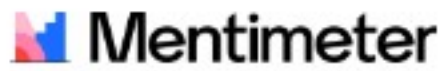

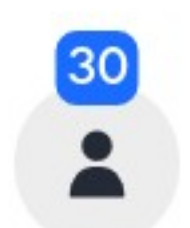

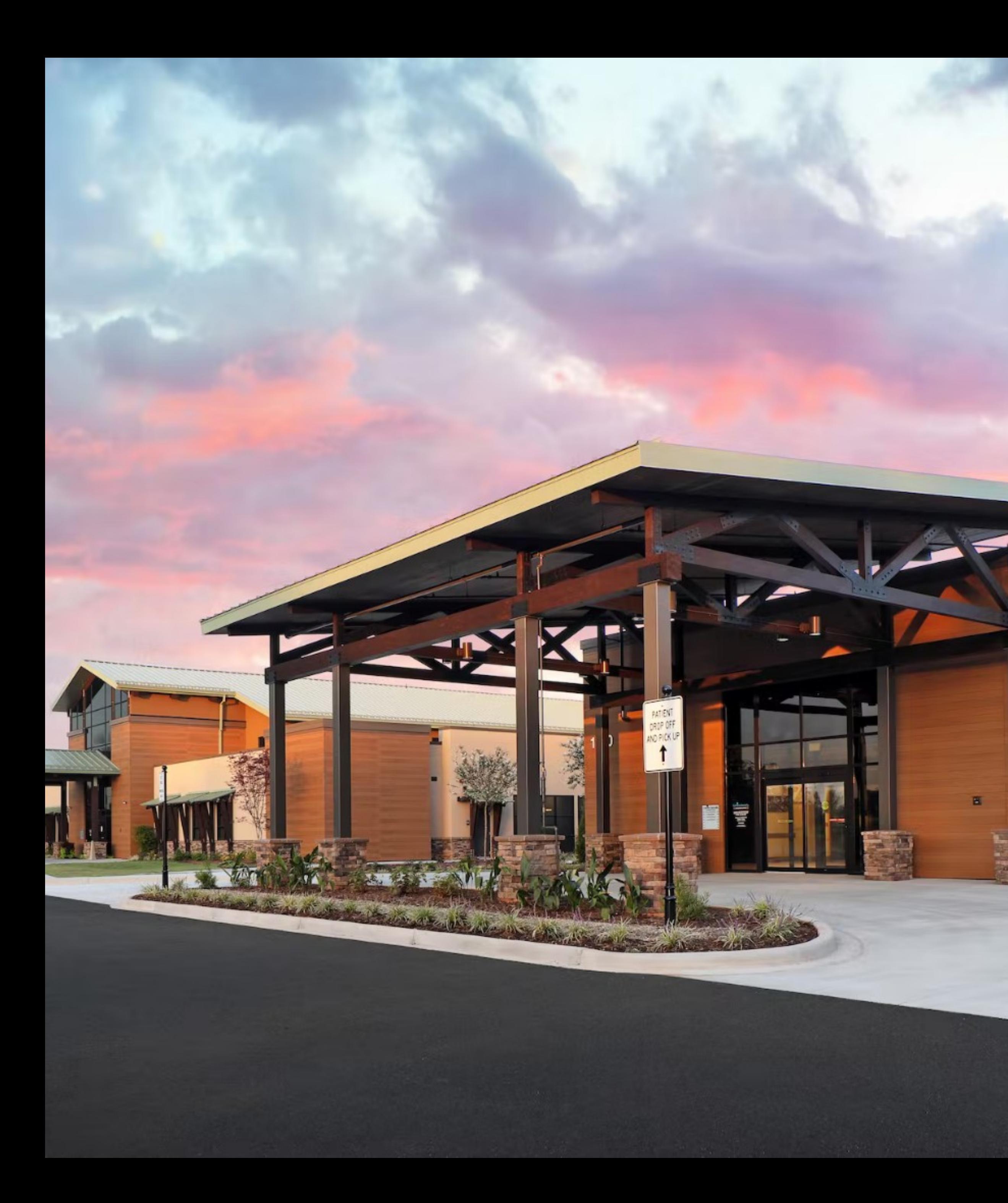

# **The Payson Station** Area should include... Health Services

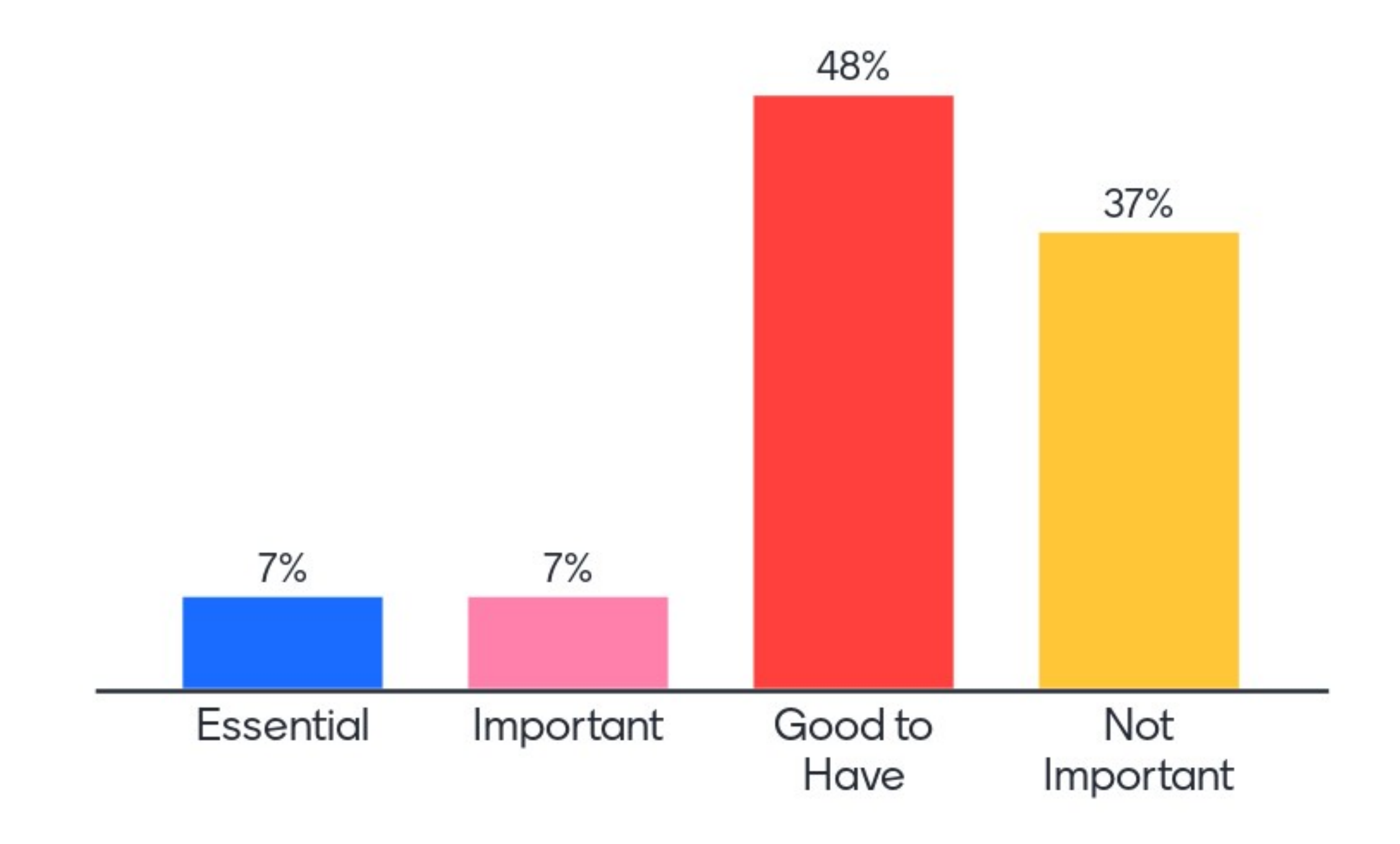

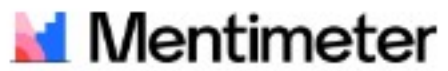

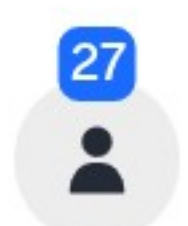

# In a few words, what are you looking forward to about the Payson Station area?

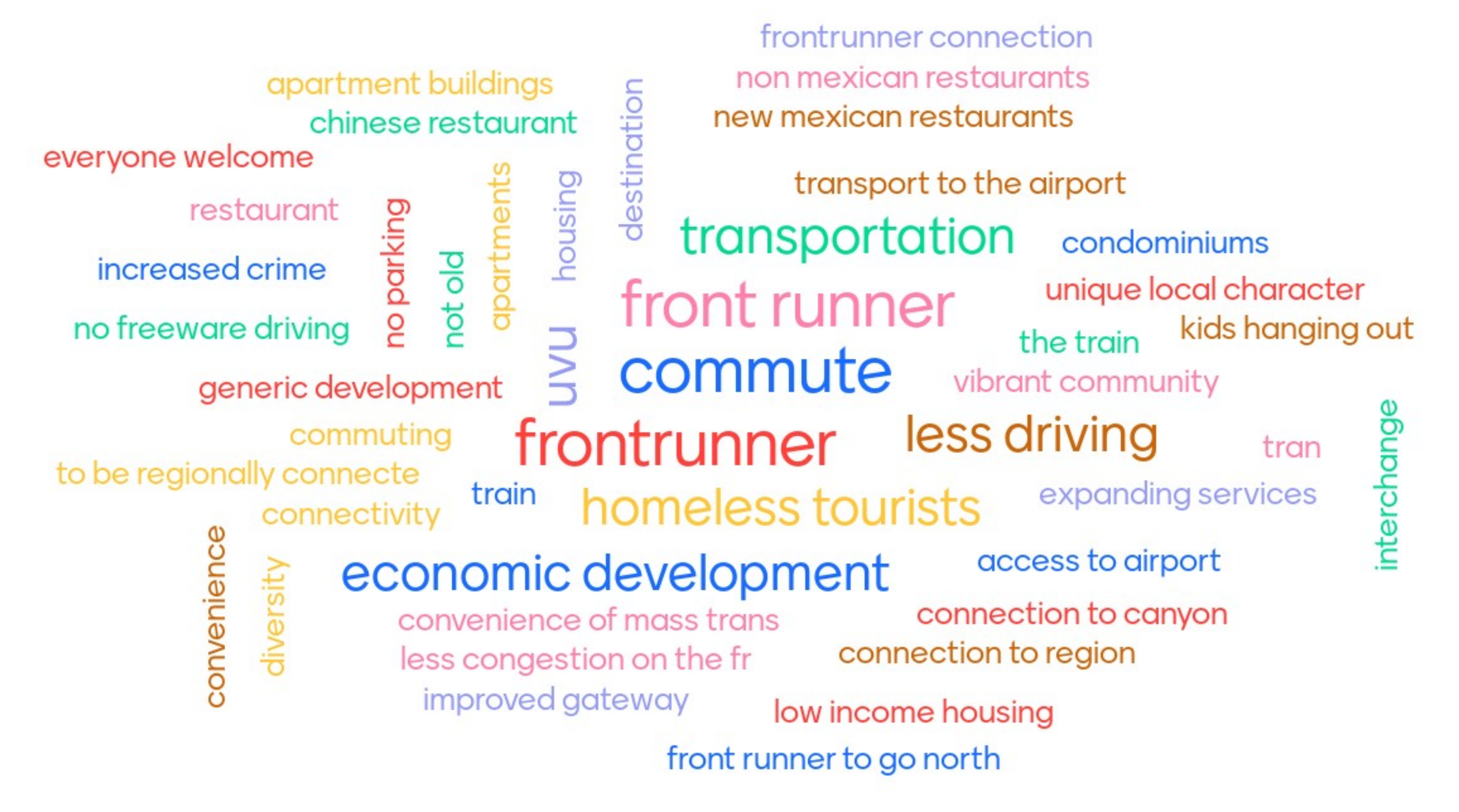

#### **Total Participants = 27 Total Responses = 58**

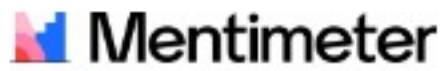

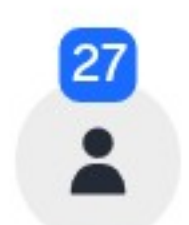

# What do you not want to see in the Payson **Station area?**

massive apartments homeless people increased taxes liquor store condominiums industrial big box stores  $\overline{O}$ pawn shops cit<sub>)</sub> ugly buildings ongestior step apartment buildings **Total Participants = 10** 

Total Responses = 13

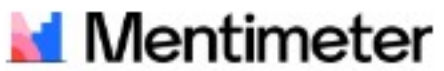

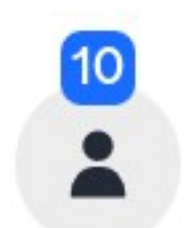

# **Thank You for** Participating!

Visit PaysonStationAreaPlan.com for future updates as the plan progresses!

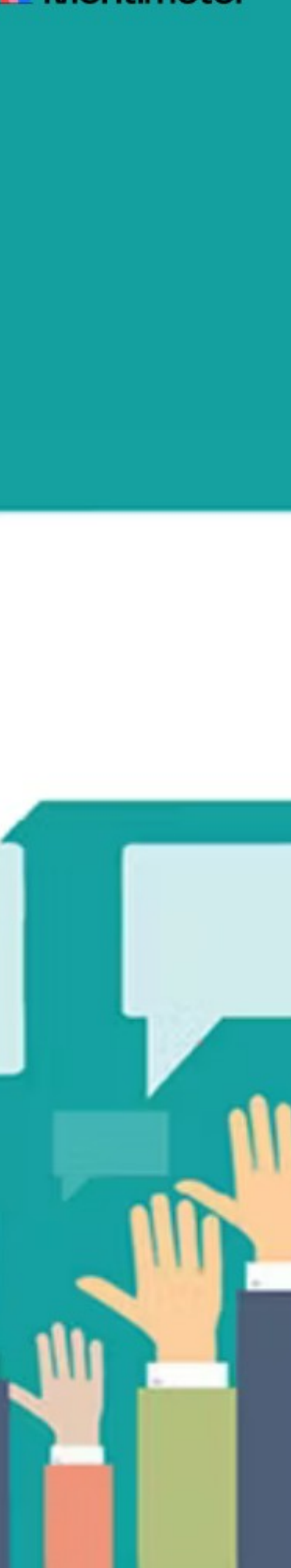

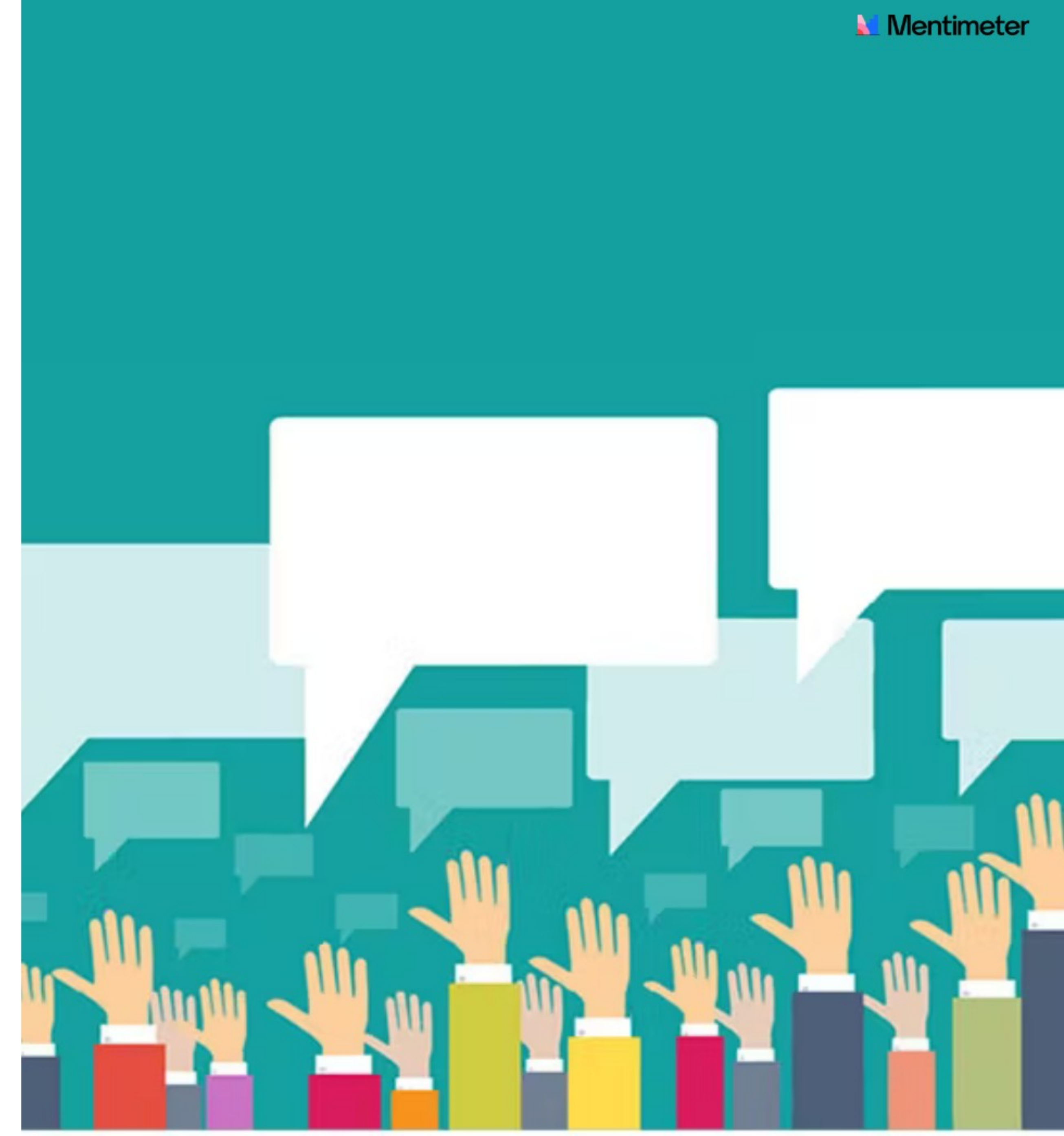